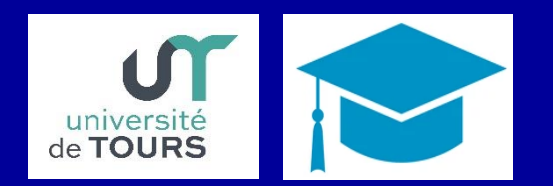

# Vade-mecum à l'usage des Doctorant-e-s

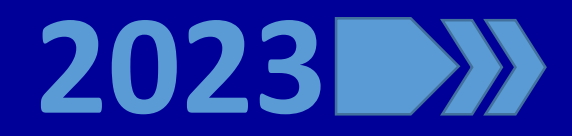

### Plan du vade-mecum

Un vade-mecum pour quoi faire ?

 $\Box$  Cadre de la thèse  $\Box$ 

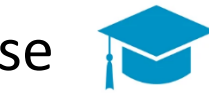

- □ Faire de la Science ouverte le principe par défaut
- $\Box$  Aide à la mise en place d'un travail de recherche

 $\Box$  Aide à la rédaction d'un article scientifique

Aide à la dissémination des résultats

- □ Aide à la rédaction de la thèse
- $\Box$  Aide à l'évaluation

 $\Box$  Aide à la mobilité internationale

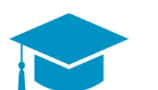

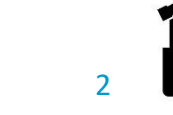

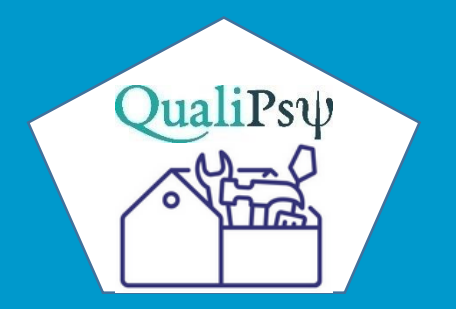

### Un vade-mecum pour quoi faire ?

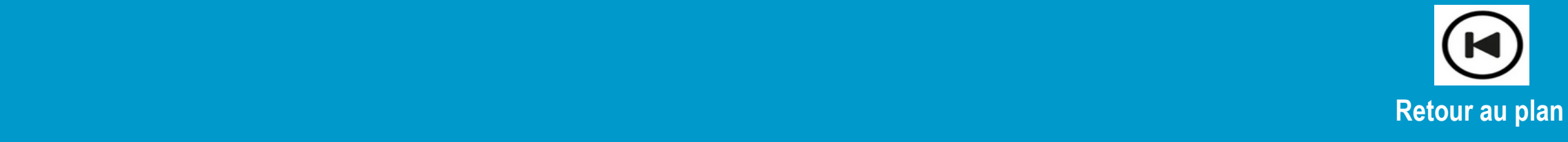

# Une boite à outils pour quoi faire ?

#### Objectif du vade-mecum

- Une des missions de QualiPsy est d'offrir des conditions satisfaisantes de suivi et d'encadrement des Doctorantes, afin qu'ilelles se sentent parfaitement intégrées dans leur équipe de recherche et disposent de bonnes conditions pour réaliser au mieux leur thèse dans les délais impartis
- Sans minimiser l'importance du rôle crucial du de la directeur trice de thèse dans l'atteinte de cet objectif, le collectif de recherche (enseignantes chercheures titulaires et associées) est également déterminant en termes de soutien lors de l'engagement dans cette voie passionnante, mais exigeante qu'est la recherche. Ce vade-mecum peut y contribuer. Il s'agit d'un guide qui vous accompagnera tout au long de votre programme doctoral, et pour certaines rubriques parfois même au-delà…
- Mais un vade-mecum n'a d'utilité que s'il est régulièrement actualisé. Celui-ci s'inscrit donc dans une approche nécessairement collaborative. Nous vous invitons à nous faire part des outils (liens vers des sites en ligne, documents…) qui pourraient venir l'enrichir

Evelyne Fouquereau, Directrice, et Robert Courtois, Codirecteur de QualiPsy Le collectif QualiPsy

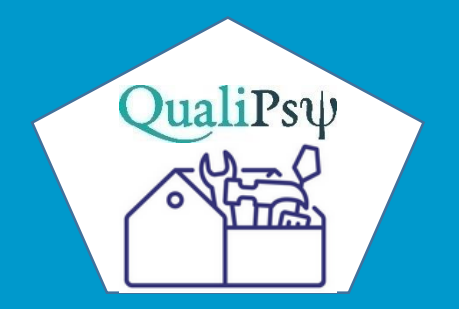

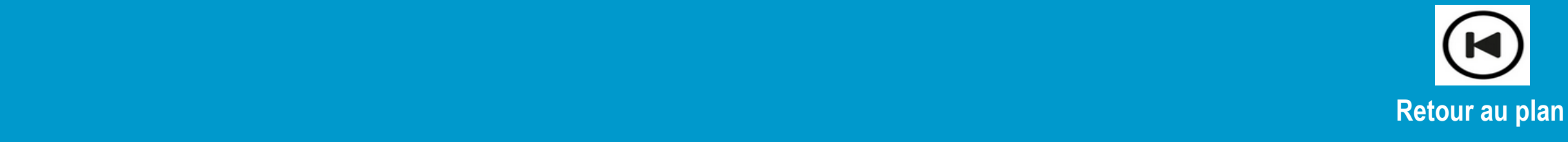

#### Pourquoi réaliser une thèse ?

- La motivation pour réaliser un Doctorat d'Université peut être de vouloir faire une carrière académique et/ou de se spécialiser dans un domaine de connaissances et de contribuer au progrès scientifique de ce champ. Mais la motivation individuelle ne suffit pas et le sujet de thèse ne peut être celui du de la seul e future Doctorante. Il doit être co-construit dans le cadre d'une véritable rencontre avec une potentielelle directeur trice de recherche et son équipe, en s'appuyant sur leur expertise conjointe
- La thèse se déroulera en 3 années et donnera lieu à un travail de recherche qui devra être valorisé par des publications scientifiques (a minima 2 à 3 sont attendues pour la soutenance et la qualification par le Conseil National Universitaire ou CNU). Ce vade-mecum peut être un guide dans cet exercice. Les conditions de déroulement de la thèse et le vécu de cette période dépendent [de plusieurs facteurs,](https://ed98-dn.normandie-univ.fr/wp-content/uploads/sites/132/2022/03/CP-12-constats-et-recommandations-du-RNCD.pdf) dont la reconnaissance du parcours doctoral, l'attractivité internationale, le devenir professionnel post-thèse, etc. Mais, il est évident que face aux doutes, aux obstacles, la qualité de l'intégration dans une équipe de recherche (QualiPsy), la fréquentation des autres Doctorant·e·s, leur soutien, la qualité des échanges entre pairs, et avec les titulaires sont des facteurs indéniables de réussite de la thèse

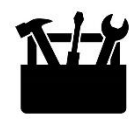

#### Financement et durée de thèse

- La durée de thèse prévue est de 3 ans. Une 4<sup>ème</sup> année peut-être envisagée en cas d'activité salariée du·de la Doctorante (exceptionnellement, la durée de la thèse pourrait aller jusqu'à 6 ans dans ce dernier cas)
- Les financements de thèse proviennent de différentes sources : [allocation doctorale](https://www.enseignementsup-recherche.gouv.fr/fr/le-financement-doctoral-46472), [thèse CIFRe](https://www.enseignementsup-recherche.gouv.fr/fr/les-cifre-46510), financement dans le cadre d'un appel à projets, emploi partiel d'ingénieure de recherche dans le cadre de [financements obtenus antérieurement, financements avec mobilité internationale](https://campusbourses.campusfrance.org/#/program/1373) (ex. de bourse de thèse sur 12 à 24 mois ou par exemple, [MITACS](https://www.mitacs.ca/fr/programmes/globalink/bourses-de-recherche-mitacs-globalink)), etc.
- Il est souhaitable pour QualiPsy d'avoir de moins en moins de thèses non financées du fait des risques d'abandon que cela représente (risque que l'Université de Mons par ex. évalue à près de 80% en l'absence de financement). Le fait de travailler est envisageable, mais à condition de disposer de suffisamment de temps hebdomadaire pour effectuer sa thèse. Si le financement n'est pas obtenu avant la thèse, il peut être recherché pendant le parcours doctoral, mais cette démarche demeure beaucoup plus incertaine

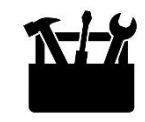

#### Financement et durée de thèse

- Le comité de suivi individuel (CSI) du de la Doctorant e est désormais obligatoire et devrait intervenir avant l'inscription en deuxième année de thèse, ainsi qu'à chaque nouvelle inscription en thèse. Sa mise en place (composition et objectifs) peut varier en fonction des établissements. Il intègre normalement deux volets :
	- o (a) un comité scientifique, avec la présentation des travaux par le la Doctorant e et des échanges sur les aspects scientifiques des travaux engagés et à venir
	- o (b) un comité de suivi centré sur la relation avec le·la directeur·trice de thèse (en dehors de sa présence), l'accueil au sein de l'Unité de recherche et au sein de l'établissement et les difficultés éventuelles du de la Doctorant e

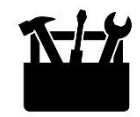

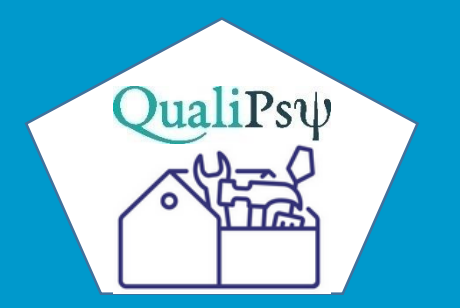

### Faire de la Science ouverte le principe par défaut

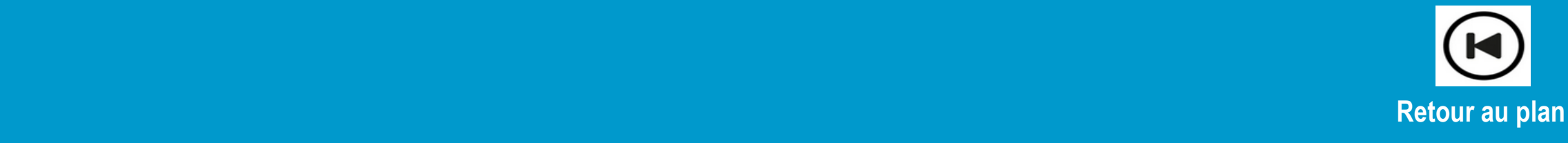

### Faire de la Science ouverte le principe par défaut

#### Faire de la Science ouverte le principe par défaut

- La Science ouverte est la diffusion sans entrave des résultats, des méthodes et des produits de la recherche scientifique. Le Ministère français de l'Enseignement supérieur, de la Recherche et de l'Innovation (MESRI) soutient fortement son développement qui doit constituer un critère d'excellence de la recherche. Dans son deuxième plan (2021), [il préconise que la Science ouverte devienne la pratique par défaut des chercheurs,](https://www.ouvrirlascience.fr/deuxieme-plan-national-pour-la-science-ouverte/) comme c'est désormais le cas dans le programme Horizon Europe
- Il est indispensable d'être au fait des principes généraux de la Science ouverte. Pour une première approche, [nous conseillons un document de synthèse élaborée par QualiPsy «](https://violencesex.hypotheses.org/2146) Science ouverte (*Open science*, *Open research*) : Initiation aux enjeux de la Science ouverte ». Pour une lecture complémentaire (très complète), [vous pouvez télécharger le « Passeport pour la Science Ouverte](https://www.ouvrirlascience.fr/passeport-pour-la-science-ouverte-guide-pratique-a-lusage-des-doctorants) – Guide pratique à l'usage des doctorantes et des doctorants »
- Pour aller plus loin, nous conseillons le [site du CNRS concernant la Science Ouverte,](https://www.science-ouverte.cnrs.fr/) ainsi que la lecture du guide « [Améliorer les chances de succès de son projet ANR grâce à la Science Ouverte](https://zenodo.org/record/3741666#.Y8VmlhWZO70) »

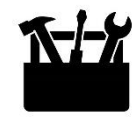

### Faire de la Science ouverte le principe par défaut

#### Pluridisciplinarité, collaboration, innovation…

- Dans le prolongement des notions liées à la Science ouverte, la mise en place d'un travail de recherche est l'occasion de réfléchir à l'opportunité de collaborations, au sein de *(a)* QualiPsy évidemment, mais aussi *(b)* avec d'autres enseignants chercheurs et/ ou *(c)* avec des collègues étrangers, que ce soit au sein de sa discipline ou de son champ de recherche spécifique, ou en dehors de ceux-ci. De telles collaborations seront fructueuses si elles sont pertinentes pour l'investigation de la problématique de recherche, le recueil de données ou leur exploitation et plus largement le renforcement des compétences de l'équipe de chercheures ainsi constituée. Elles peuvent aussi favoriser des projets futurs de codirection de thèse, voire de cotutelles, permettre d'envisager un stage postdoctoral, etc.
- La mise en place d'un travail de recherche doit aussi être l'occasion d'approches innovantes (par ex., en psychologie clinique, l'approche RDoc, l'approche intégrative processuelle ou transdiagnostique, les approches en réseau et en psychologie du travail, le recours au traitement des données via l'intelligence artificielle, la mise en place de protocoles mixtes)

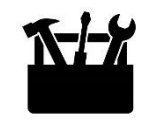

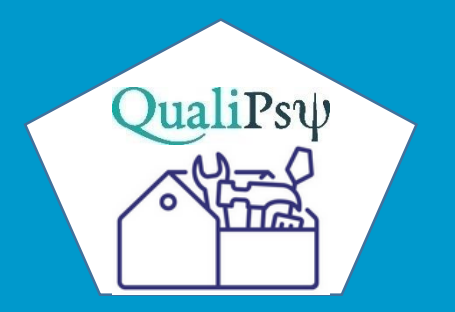

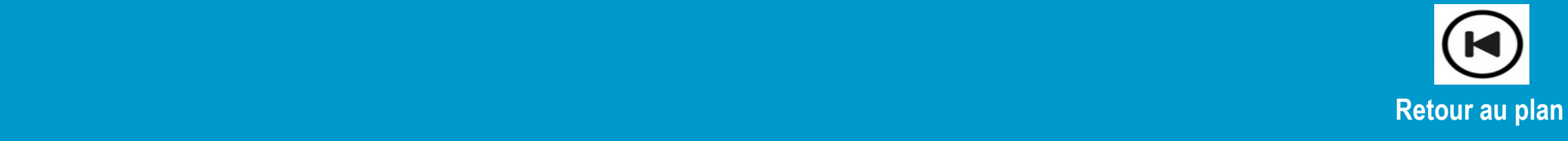

#### Avoir des bases méthodologiques indispensables….

- La mise en place d'un travail de recherche, la rédaction d'un article scientifique et la rédaction du manuscrit de la thèse nécessitent d'avoir acquis de solides bases de la méthodologie de la recherche et les grands principes de l'écriture scientifique
- Pour les étudiant $e$  s en début de thèse qui n'auraient pas encore ces compétences indispensables (ou qui auraient besoin de les consolider), il sera utile de se référer à un ouvrage de méthodologie de base comme « [Réussir son mémoire en psychologie](https://www.deboecksuperieur.com/ouvrage/9782807339767-reussir-son-memoire-en-psycho) » (2<sup>e</sup> éd.) qui implique plusieurs enseignants-chercheurs titulaires et associés de QualiPsy (Robert Courtois, Evelyne Fouquereau, Catherine Potard et Germano Vera Cruz). Cet ouvrage (voir si besoin le *[teasing](https://www.youtube.com/watch?v=KzvWH3_uUro)* ou une *[interview](https://www.youtube.com/watch?v=YebvqkC-hBE)* sur le site 'Methodo [Recherche](https://www.youtube.com/@methodorecherche)') traite de tous les enjeux de rédaction d'un mémoire qui sont en grande partie similaires à ceux concernant la rédaction d'un article scientifique
- Evidemment, le la Doctorant e doit être accompagné e par l'équipe QualiPsy dans la réflexion scientifique, les phases de conception et de mise en place méthodologique, la rédaction des articles scientifiques et du manuscrit de thèse (le manuscrit de thèse, les articles scientifiques pourront être mal évalués s'ils ne correspondent pas aux attentes et ne respectent pas les règles implicites et explicites dans le domaine) 12/06/2023 https://qualipsy.univ-tours.fr/ 13

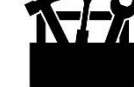

### Trouver des sites d'aides utiles…

• En complément des bases méthodologiques indispensables, nous recommandons vivement à tous tes les Doctorant es, la visite de sites comme celui de [CoopIST](https://coop-ist.cirad.fr/) (Coopérer en information scientifique et technique) qui propose en libre accès des fiches didactiques pour rédiger, publier, évaluer et gérer les publications et les données de recherche

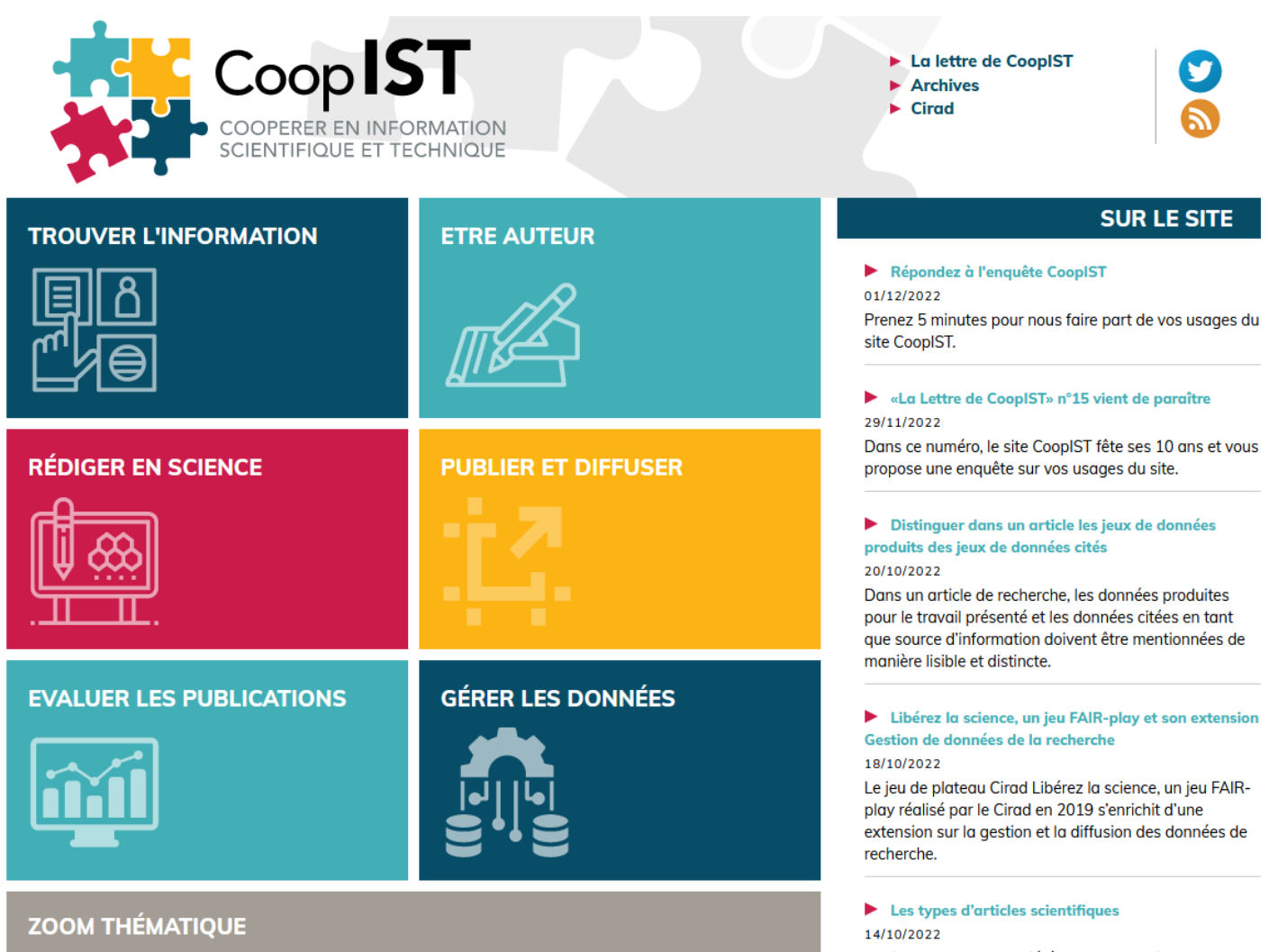

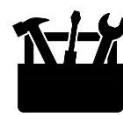

#### Pré-enregistrement des études

- Le pré-enregistrement d'une étude avant sa réalisation (*Registered reports*) peut être obligatoire pour *(a)*  certains types d'articles ou *(b)* certains types de projets de recherche. Il représente une des pistes pour obtenir des modèles de publications scientifiques plus fiables, rigoureuses et transparentes. De nouvelles pratiques comme « publier puis évaluer » (*publish then review*) se développent en acceptant sur le site de l'éditeur des *preprint* (version originale), puis en mettant en place une évaluation (parfois publique)
- Dans le cas de revues publiant des *Registered reports*, les auteurs de l'article sont invités à soumettre leur protocole de recherche (matériels et méthodes) associé à l'hypothèse et à son contexte (introduction de l'article) et si l'article est accepté après évaluation, ils auront l'accord de principe de publier également les résultats (la seconde évaluation s'attachant à évaluer l'adéquation entre les résultats et le protocole publié)
- Le pré-enregistrement d'une étude contribue dans tous les cas à accroitre la qualité de la méthodologie, la fiabilité des résultats (positifs ou négatifs) et la valorisation de leur interprétation. Il garantit la propriété intellectuelle des chercheurs
- Les sites de pré-enregistrement sont par ex., : [PROSPERO](https://www.crd.york.ac.uk/PROSPERO/) et [OSF \(Open Science Framework\)](https://www.cos.io/products/osf)

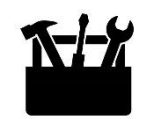

#### Réponse à un appel à projets

- La réponse à un appel à projets (AAP) peut concerner :
	- o un appel à projets régionaux (APR)
	- o un appel à projets relevant de l'[Agence Nationale de Recherche](https://anr.fr/) (ANR) dans sa version générique (tous les ans) ou des versions spécifiques (par ex., « Flash COVID », « Sciences participatives », ANR LabCom), un AAP de l'[Institut pour la Recherche en Santé Publique](https://iresp.net/) (IReSP), de l'[Institut National du CAncer](https://www.e-cancer.fr/) (INCa)
	- o un appel à projets internationaux (comme par exemple, ceux de [Campus France o](https://www.campusfrance.org/fr/chercheurs)u le programme de [coopération franco-québécois Samuel de Champlain](https://quebec.consulfrance.org/Appel-a-projets-Samuel-de-Champlain-2022-2023-plus-que-quelques-semaines-pour) ou encore l'appel à projet *[Open Research](https://anr.fr/en/call-for-proposals-details/call/open-research-area-for-the-social-sciences-seventh-call-for-proposals-2021/) Area* (ORA) pour les sciences sociales)
- On conseillera le site [Fund](https://fundit.fr/fr) it qui est le 1<sup>er</sup> portail pour les AAP en sciences humaines et sociales en France et à l'international

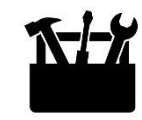

#### Réponse à un appel à projets (suite)

- Il existe aussi de nombreux programmes de recherche spécifiques, dans le domaine de l'oncologie ou dans le domaine du soin comme ceux qui dépendent de la Direction Générale de l'Offre du Soin (DGOS) tels les [Programmes Hospitaliers de Recherche Clinique](https://solidarites-sante.gouv.fr/systeme-de-sante-et-medico-social/innovation-et-recherche/l-innovation-et-la-recherche-clinique/appels-a-projets/programmes-recherche) (PHRC)
- Les équipes de recherche ont besoin d'aide (personnes ressources en « soutien » des chercheur·e·s) pour aider à une veille des AAP pouvant concerner les titulaires et/ou les réseaux de recherche existants (fonctionnels ou structurés). Un certain nombre de ces AAP sont permanents (récurrents) et les projets peuvent être préparés à l'avance ou si besoin soumis à deux ou trois reprises après amélioration
- Lors de la réponse à l'AAP, l'aide du 'Service Partenariats, Innovations et Valorisation' (SPIV) de l'Université de Tours (ou équivalent pour une autre université) est absolument indispensable, dès les premières étapes du projet. Il faut que l'enseignant e chercheur e et le la Doctorant e prennent contact avec ce service dès que la décision de réponse à l'AAP est prise, bien en amont du montage du projet

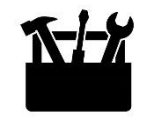

#### Réponse à un appel à projets (suite)

- La réalisation d'un AAP de recherche suit une *méthodologie générale*, mais il s'agit de répondre aux attentes du financeur. La réponse peut être difficile du fait d'un haut niveau de concurrence et de la sélection finale (en une ou deux étapes) qui requièrent de satisfaire à des critères d'excellence dans tous les domaines considérés pour l'expertise (intérêt du projet déposé, innovation, fondement scientifique, qualité de l'équipe, du partenariat, prise en compte des préconisations de la Science ouverte, qualité de la méthodologie, anticipation des freins à la mise en place de la recherche, retombées sociétales, etc.). Le niveau de sélection peut varier en fonction de la nature des appels (régionaux, nationaux et internationaux) et surtout du type d'appels. Par ex., l'AAP générique de l'ANR accepte en sciences humaines et sociales près de 15 à 22% des projets, les AAP européens de type Horizon 2020, plutôt 10%
- Il faut s'entrainer à répondre à des AAP en y participant avec les titulaires de QualiPsy parce que le modèle de la recherche française passe de plus en plus par des financements publics et privés indispensables au fonctionnement des équipes de recherche, que cela est très formateur sur le plan scientifique et permet de mieux cerner progressivement les attentes des financeurs (et des évaluateurs). Les compétences développées dans ce cadre seront aussi utiles pour la suite du parcours de recherche

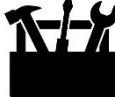

#### La demande d'un avis éthique

- Un avis éthique est obligatoire depuis la Loi Jardé n° 2012-300 du 5 mars 2012 (décrets d'application en 2016) avec la mise en place d'un [nouveau cadre légal pour la « recherche impliquant la personne humaine](https://www.girci-soho.fr/sites/default/files/groupes/1-%20Autoformation%20Loi%20relative%20aux%20recherches%20impliquant%20la%20personne%20humaine_20170926_final.pdf) » (RIPH), y compris en sciences humaines. En cas de recherche interventionnelle (sur des personnes saines ou malades, comme par ex., des essais thérapeutiques), il faut demander que le promoteur de l'étude (comme peut l'être un centre hospitalier, notamment universitaire ou CHU) sollicite un avis auprès d'un Comité de Protection des Personnes (CPP) – avec un tirage au sort d'un CPP au plan national. Mais les études en sciences humaines intègrent la catégorie des recherches non interventionnelles (RNI) *(sans modification du quotidien des personnes)* qui ne comprennent aucun risque, ni contrainte, pour lesquelles, un avis éthique auprès d'un comité éthique universitaire est suffisant (cf. le Comité éthique de la recherche des Universités de Tours et Poitiers (CER TP) qui se réunit environ tous les mois)
- L'avis éthique doit être la première étape de la recherche. Il faut l'anticiper puisque sa réponse devra intervenir avant le début de la recherche. Il faut parfois contacter le la délégué e à la protection des données (*Data Protection Officer* ou DPO qui est [Chloé Freulon](https://www.univ-tours.fr/une-nouvelle-deleguee-a-la-protection-des-donnees) pour l'Université de Tours) pour la déclaration de conformité au Règlement Général de Protection des Données ([RGPD\)](https://demarches.adullact.org/commencer/formulaire-de-declaration-d-un-traitement-de-donnees) qui est contrôlé par la Commission  $\mathbf{H}$ nationale de l'informatique et des libertés (CNIL)<br>12/06/2023<br>19

#### La mise en place d'un consortium de recherche

- La mise en place d'une convention entre les chercheurs (consortium de recherche), voire d'une « charte de publication » avant le début de le recherche, contribue à renforcer les bonnes pratiques et l'intégrité de la recherche tout en garantissant la propriété intellectuelle des chercheurs participant à la recherche
- L'équipe de recherche est aidée en cela par le [Service Partenariats, Innovations et Valorisation](https://www.univ-tours.fr/annuaire/service-partenariats-innovations-et-valorisation-spiv) (SPIV)

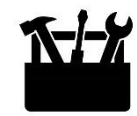

#### La mise en place d'un plan de gestion des données

- Un plan de gestion de données (PGD) (*Data management plan* ou DMP) est recommandé pour toutes les recherches et désormais obligatoire dans le cadre des financements publics de la recherche. Il participe de manière centrale à la dynamique de la Science ouverte, dont le principe de base est que les données doivent être « aussi ouvertes que possible, aussi fermées que nécessaire » (logique générale reprise par l'acronyme FAIR : Facile à trouver, Accessible, Interopérable et Réutilisable (*Findable, Accessible, Interoperable and Reusable*))
- Le PGD comporte différentes étapes que sont la création et production et la réutilisation des données (avec la description des données (en utilisant des référentiels partagés par tous), la documentation des métadonnées les concernant), l'analyse, la conservation des données anonymisées dans des entrepôts sécurisés (e.g., [TGIR Huma-Num d](https://www.huma-num.fr/)u CNRS/MESRI (via [Nakala.fr](https://nakala.fr/)) : lieu de stockage et de partage, lieu de conservation et d'archivage, sécurité, aspects éthiques…) et l'accès à des tiers (c'est-à-dire la réutilisation des données de la recherche). Le PGD doit être « alimenté » tout au long du projet (obligation par ex., pour l'ANR). Il permet de valider les résultats de la recherche en garantissant la transparence du processus de recherche

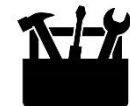

#### La mise en place d'un plan de gestion des données (suite)

- Le PGD qui doit être publié est une formalisation qui fait référence au consortium mis en place (convention de recherche), aux licences qui sont apposées qui définissent qui peut avoir accès aux données, tout en autorisant (sous certaines conditions) la réutilisation des données (avec l'idée vertueuse d'éviter la répétition des travaux de recherche). Le PGD permet de valider les résultats de la recherche en garantissant la transparence du processus de recherche. Il permet aussi d'apporter la preuve de l'antériorité d'une recherche et de la propriété intellectuelle de ses auteurs
- On peut conseiller des aides [pour se familiariser avec les plans de gestion de données](https://coop-ist.cirad.fr/gerer-des-donnees/se-familiariser-avec-les-pgd/1-pourquoi-gerer-les-donnees-de-la-recherche) de la recherche et [pour les rédiger, avec une rédaction suivant un modèle complet. Le site DMP-OPIDOR](https://doi.org/10.18167/coopist/0066) permet aussi de consulter des modèles de plan de PGD, des PGD finalisés et de compléter un PGD en ligne. Le site [DoraNum](https://doranum.fr/) propose des ressources d'autoformation sur la gestion des données. A l'Université de Tours, vous pouvez prendre contact avec Madame [Laurence Rageot](https://www.univ-tours.fr/annuaire/laurence-rageot) (coordinatrice de l'Atelier Numérique, Maison des Sciences de l'Homme Val-de-Loire)

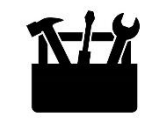

#### Recueil de données

- Le recueil de données peut être réalisé de différentes manières. L'usage de logiciels d'administration [d'enquêtes en ligne \(par l'intermédiaire de Sphinx® via son Université d](https://support.google.com/docs/answer/6281888?hl=fr&co=GENIE.Platform%3DDesktop)['](http://sphinx-8080.univ-tours.fr/comptes/index.aspx)appartenance, LimeSurvey®, Google Form® ou Qualtrics®) permet d'obtenir un « format » de recueils de données sans erreur et avec la possibilité de rendre obligatoire les réponses. Il existe aussi des solutions en format papier (nécessitant d'être scannées avec reconnaissance de caractères). La base de données sera ensuite exportée aisément dans un format de type Excel ou un autre format que pourra traiter le logiciel de traitement statistique
- Les données peuvent aussi être obtenues auprès de participants via une société « paneliste » (de sondage en ligne, voir par ex., *Dynata®*, [Prolific®](https://www.prolific.co/)). Le recours à ces sociétés peut aussi se faire par l'intermédiaire d'un logiciel d'enquête comme Sphinx (les participants sollicités par la société recevront le lien de l'enquête en ligne préparée par l'équipe de recherche). C'est un service payant, dont le coût doit avoir été anticipé lors de la création du projet de recherche et la réflexion sur le financement de l'étude (de l'ordre de 2 à 3 € par participant). Les échantillons peuvent être modulés en fonction des demandes du chercheur (échantillon représentatif de la population nationale, prise en compte de critères d'inclusion ou de critères d'exclusion, etc.)

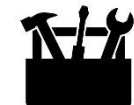

#### Traitement des données

- Le·la Doctorant·e dispose de solutions de traitement de données fournies par l'Université de Tours : par ex., Statistica<sup>®</sup> et [SPSS](https://www.ibm.com/fr-fr/spss)<sup>®</sup> pour les analyses quantitatives, [Alceste](https://www.image-zafar.com/Logiciel.html)<sup>®</sup> et [NVivo](https://ritme.com/software/nvivo/)<sup>®</sup> pour les analyses qualitatives. D'autres solutions existent évidemment (par ex., l'[application R](https://www.r-project.org/)®, [Amos](https://www.ibm.com/fr-fr/products/structural-equation-modeling-sem)® ou [Mplus](https://mplus.software.informer.com/) ®, etc.). Des formations peuvent être organisées
- Des aides existent pour les traitements des données dans le champ spécifique de la psychologie (voir par ex., [l'article de Wilkinson et al.](https://doi.org/10.1037/0003-066X.54.8.594)
- Le recours à l'intelligence artificielle (IA) comme un moyen de traiter les données (machine learning) peut aussi être envisagée
- Dans le cadre des AAP, on n'oubliera pas d'utiliser [GPOWER](http://www.gpower.hhu.de/) pour le calcul des effectifs

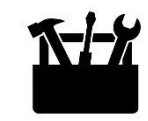

#### Gestion des données de recherche

- Des agences de financement de la recherche européenne et nationale (Horizon 2020, ANR…) exigent de plus en plus que ces données de recherche produites dans le cadre d'un travail de recherche soient rendues publiques et accessibles selon le principe FAIR. Les chercheurs devront préciser leur plan de gestion et son évolution durant le projet de recherche et déposer leurs données à la fin dans des entrepôts de données (*Data Repository*). On notera que certains éditeurs de revues peuvent exiger que les données associées à l'article publié soient également rendues publiques. Cette évolution correspond à la nécessité de mieux comprendre et évaluer la recherche menée, permettre sa reproductibilité, et réutiliser les données en favorisant des principes de transparence et de respect d'intégrité scientifique
- Si un plan de gestion de données de recherche n'est pas effectué durant la thèse, il est quand même nécessaire de discuter avec son sa directeur trice des accès aux données recueillies, de leur utilisation et de leur conservation, ainsi que de la propriété intellectuelle qui concernera tous les acteurs ayant permis cette production des données (Doctorant e, directeur trice de recherche, éventuellement d'autres personnes impliquées (co-chercheurs) au sein de l'équipe de recherche ou à l'extérieur de celle-ci)

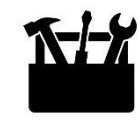

#### Gestion des données de recherche (suite)

- Les chercheurs peuvent rendre publics les jeux de données (*Data Sets*) qu'ils ont produits par différents [moyens. Nous avons déjà évoqué la conservation des données anonymisées dans des entrepôts sécurisé](https://coop-ist.cirad.fr/gerer-des-donnees/rendre-publics-ses-jeux-de-donnees)s (e.g., [TGIR Huma-Num d](https://www.huma-num.fr/)u CNRS/MESRI (via [Nakala.fr\)](https://nakala.fr/))
- Les licences *Creative [Commons](https://creativecommons.org/licenses/?lang=fr-FR)* représentent un ensemble de solutions juridiques qui permettent de régir souplement les droits de propriétés intellectuelles, la copie, la modification et la reproduction des œuvres
- La publication d'articles de type *[data paper](https://doranum.fr/?s=data+paper)* décrivant ces données peut être associée à un dépôt des données

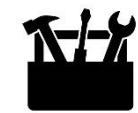

#### Trouver des jeux de données de recherche

- Les jeux de données de recherche (*Data Sets*) créés par les chercheurs peuvent être accessibles et réutilisés (souvent sous certaines conditions) comme point de départ de nouvelles recherches ou comme apport complémentaire aux travaux de recherche envisagés
- Il peut donc être essentiel [de trouver des données de recherche a](https://doi.org/10.18167/coopist/0071)ccessibles dans son domaine. Il existe quelques moteurs gratuits comme [OpenAIRE](https://explore.openaire.eu/search/find/datasets), [Google Dataset](https://datasetsearch.research.google.com/) Search, [Data Mendeley](https://data.mendeley.com/) (Elsevier), le moteur de recherche académique [Dimensions](https://app.dimensions.ai/discover/data_set), etc. On notera que le droit d'usage de ces données publiques peut aussi être commercial

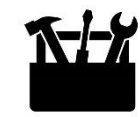

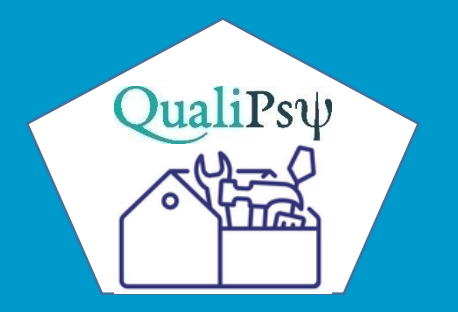

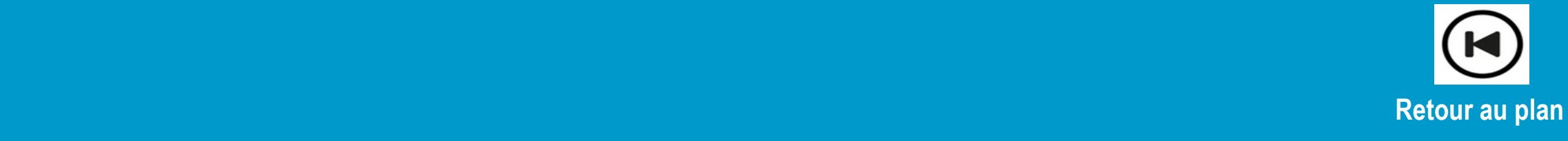

#### Pourquoi publier ?

- L'accès au Doctorat d'université ne peut être envisagé sans la publication d'un ou de plusieurs articles
- La rédaction des articles scientifiques participe de manière centrale à la formation à la recherche. Dans l'idéal, les trois années de thèse devraient s'accompagner d'un article (ou plus) soumis chaque année. La première année peut être l'occasion par ex., de faire l'état des lieux du domaine investigué et de produire une revue de littérature, voir une méta-analyse
- On notera que les universités anglo-saxonnes ont tendance à inscrire en thèse des étudiant·e·s ayant déjà publié ou été associé·e·s à une publication dès leur master
- Si le·la Doctorant·e souhaite poursuivre une carrière universitaire, l'exigence du Conseil National des Universités (CNU) pour la qualification des maîtres de conférences en psychologie sera au minimum la publication de 2 articles, dont au moins une publication en premier auteur(e), dans des revues qualifiantes (par ex., [Scimago](https://www.scimagojr.com/), [PsycInfo\)](https://www.apa.org/pubs/databases/psycinfo)

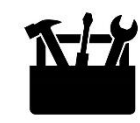

#### Apprendre à rédiger un article scientifique

- Avant d'envisager l'écriture d'un article, il faut préciser quelles données seront valorisées (autrement dit, ce qui justifie de faire un article), dans quel objectif faire ce travail (quel message orignal ou novateur on veut faire passer) et à destination de quel support (revue francophone, anglophone, type de lectorat, une ou des revues particulières...). Le choix du support (à discuter avec son sa directeur trice de thèse) détermine notamment la forme de l'article à réaliser (nécessité de suivre les recommandations aux auteurs pour la longueur du papier (nombre de mots), les attentes spécifiques, le style bibliographique, etc.). Il faut egalement que le la Doctorant e prenne conscience que le processus de la publication est long et peut durer plusieurs mois (écriture, relecture en anglais, soumission, révision par les reviewers, acceptation, publication)
- Si l'objectif poursuivi est clair, il sera facile de présenter de manière cohérente les différentes parties de l'article, à savoir le titre, la partie Introduction, l'objectif de l'article, la méthodologie, les résultats et la [discussion. Si le message global est clair, il sera aisé de rendre compte de ses points forts en 3 mn \(voir «](https://mt180.univ-tours.fr/) ma thèse en 180 secondes ») ou en 30 pages

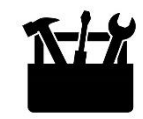

#### Apprendre à rédiger un article scientifique (suite)

- Dans cette démarche, quelques éléments sont fondamentaux comme :
	- le titre de l'article qui doit rendre compte du travail et pouvoir se comprendre facilement
	- les points forts (*highlights*, *key message*) qui en une liste de 3 à 5 points doivent faire part des points saillants
	- les mots clés qui permettent de caractériser le travail (sans être ni trop larges, ni trop précis). Il est conseiller de s'appuyer sur le thésaurus édité par l'*American Psychological Association* [\(APA\)](https://www.apa.org/pubs/databases/psycinfo) : Thesaurus [of Psychological Index Terms. En médecine, on s'appuiera sur le MeSH](https://www.apa.org/pubs/databases/training/thesaurus) (Medical Subject [Headings\)](https://www.nlm.nih.gov/mesh/meshhome.html), dont la version française (gérée par l'Inserm) est utilisée par les documentalistes du [CHU de Rouen](http://www.chu-rouen.fr/cismef/)
	- l'abstract qui sera parfois le seul élément accessible si l'article ne l'est pas et qui doit parfaitement résumer l'article en un nombre de mots réduits (de l'ordre de 200 à 300)
- Le fait de s'appuyer sur un article proche de la thématique traitée, de « décortiquer » et de calquer la structure de cet article peut être un bon moyen de produire une première version (*draft)*

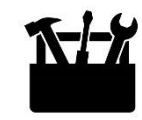

#### Apprendre à rédiger un article scientifique (suite)

- Le style scientifique doit être simple, précis et concis au sein de paragraphes structurés qui rapportent une idée principale. Par ex., les phrases sont le plus souvent du type : sujet, verbe, complément. L'information importante est normalement au début de la phrase. Tous les mots inutiles qui peuvent être enlevés (sans perdre le sens de la phrase) doivent l'être. L'écriture scientifique peut être améliorée. Voir par ex. :
	- Des recommandations complètes proposées par le site de [e-Learning LEPCAM d](https://lepcam.fr/)estiné aux étudiants et professionnels de santé
	- La publication « Citing [Medicine](https://www.ncbi.nlm.nih.gov/books/NBK7256/) » de la *National Library of Medicine (accessible gratuitement en ligne)*
	- [Les recommandations pour la conduite, la présentation, la rédaction et la publication des travaux de](https://icmje.org/recommendations/translations/)  recherche soumis à des revues médicales de l'International Committee of Medical Journal Editors (ICMJE)
	- Des aides pour l'écriture des [méthodologies des études en santé](https://www.equator-network.org/?post_type=eq_guidelines&eq_guidelines_study_design=qualitative-research&eq_guidelines_clinical_specialty=0&eq_guidelines_report_section=0&s=)
- Certaines sections font l'objet de soins particuliers. Par ex., la section « Résultats » doit répondre à des [exigences précises \(voir par ex., Comment écrire la partie Résultats de Streiner](https://www.statisticshowto.com/probability-and-statistics/reporting-statistics-apa-style/) et la présentation des résultats selon les règles APA)

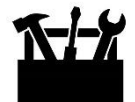

#### Ecrire en anglais

- La très large majorité de la littérature scientifique est en anglais. Ecrire en anglais s'impose pour partager ses résultats de recherche ou ses idées avec la communauté internationale. La langue anglaise, la plus grande qualité des supports de publications pour un domaine de recherche et leur diffusion, donnent de manière évidente une plus grande visibilité aux chercheurs. Les articles en anglais sont cités 5 à 20 fois plus que les articles français. Le choix volontaire des revues scientifiques francophones pourrait peut-être se défendre pour la publication d'articles de validation d'outils en langue française, des supports de formation [professionnelle, des objectifs de large diffusion sur le territoire national ou encore la défense de la langue](https://www.affairesuniversitaires.ca/actualites/actualites-article/le-dilemme-des-chercheurs-francophones-publier-en-anglais-ou-perir/) française et de ses revues
- Il est sans doute préférable d'apprendre à écrire directement en anglais, mais vous pouvez vous aider de logiciel de traduction en ligne comme [DeepL](https://www.deepl.com/translator) et faire relire l'article par une personne native anglaise avant la soumission à la revue (c'est conseillé, voire indispensable). Il existe aussi des aides pour écrire en anglais comme par ex., des [phrases types](https://www.phrasebank.manchester.ac.uk/being-critical/) de l'Université de Manchester

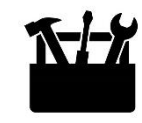

#### Types d'articles

- L'article de recherche (*research paper*, qui est parfois appelé article empirique, article original, monographie) est l'article scientifique par défaut. Il suit un plan IMR*A*D (Introduction, Méthode, Résultats et Discussion). L'introduction et les objectifs doivent être aussi clairs que possible, avec des références récentes dans le corpus théorique concerné, des hypothèses formulées de manière explicite, la partie Méthode doit être appropriée au modèle théorique et à l'objet de recherche et décrite de manière synthétique, le test des hypothèses et la validité des résultats assurés, une discussion approfondie, etc. Sa longueur est souvent de l'ordre de 3000 à 5000 mots. L'ensemble de l'article doit être conforme aux recommandations faites aux auteurs de la revue visée
- L'article court ou article bref (*short article*, *brief communication*) traite en général d'un sujet plus précis (très ciblé) en rendant compte des principaux résultats. Ce peut-être parfois un article préliminaire ou traitant d'une observation inattendue ou au contraire la prolongation de travaux déjà connus
- L'étude de cas (*case study*) rend compte d'une personne particulière (voir d'un groupe de personnes particulières)

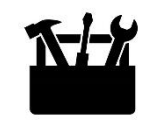

#### Types d'articles (suite)

- L'article méthodologique (*methods paper*, *methods and resources article*, *methodology article*) décrit des méthodes, protocoles, techniques nouvelles ou améliorées
- Le *[registered](https://pure.tue.nl/ws/files/3867735/22561785537065.pdf) report* (*preregistered research* article) est publié en deux étapes : l'une qui rend compte du protocole associé à l'hypothèse et l'autre qui correspond à la présentation des résultats (voir par ex., [COS](https://www.cos.io/initiatives/registered-reports))
- L'article de synthèse (*review paper*, *review*, *critical review*, etc.) rend compte d'un état de la connaissance sur un sujet et suggère de nouvelles pistes. Il n'est souvent envisagé qu'après accord préalable de la revue
- La [revue systématique](https://www5.bibl.ulaval.ca/services/soutien-a-ledition-savante-et-a-la-recherche/syntheses-de-la-connaissance/realiser-une-revue-systematique) ou revue de littérature (*systematic review*, *systematic evidence synthese*) et la métaanalyse (*[meta-analysis](https://www.cms.fss.ulaval.ca/recherche/upload/jefar/fichiers/comment_faire_metaanalyse.pdf)*) représentent des types d'articles très appréciés, mais aussi très exigeants qui doivent obéir à une démarche précise, avec une méthodologie rigoureuse (voir les critères [PRISMA](https://doi.org/10.1016/j.ijsu.2021.105906) (*Preferred Reporting Items for Systematic Reviews and Meta-Analyses*)
- L'article d'opinion, de réflexion, de débat… (*opinion paper*, *news*, *current opinion*, *forum*, *debate, concept paper*, *perspectives paper*…) apporte une synthèse sur une question avec suggestions et des perspectives

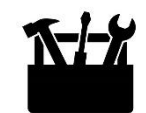

#### Types d'articles (suite)

- L'article pédagogique ou de formation continue, de mise au point... (e.g., *educational papers*, *education articles*) représente un support de formation à destination de professionnels, enseignants ou étudiants
- L'éditorial est le plus souvent rédigé par les rédacteurs de la revue, mais qui peuvent aussi mandater un auteur pour l'écrire, pour annoncer un événement, une actualité, des points forts issus d'un domaine de connaissances, un article, pour prendre position sur ces éléments, etc.
- La lettre à la rédaction, les commentaires à la rédaction… (*letter to the Editor*, *correspondence*, *commentary*, *comment*, *reply* …) peuvent apporter un point de vue, répondre aux auteurs d'un article, etc.
- Les *[policy](https://coop-ist.cirad.fr/rediger/policy-brief/1-qu-est-ce-qu-un-policy-brief) notes* ou *[policy briefs](https://www.idrc.ca/en/funding/resources-idrc-grantees/how-write-policy-brief)* sont des articles assez courts, sur la base de résultats scientifiques, qui vont offrir une réflexion politique ou sociétale dans un domaine particulier. Ils s'adressent à *un public non spécialisé* pour présenter une recherche ou une synthèse (basée sur des preuves) et faire des recommandations qui vont peser sur les décideurs

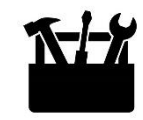
#### Réaliser un poster, une communication affichée

- Un poster est une communication affichée (en France, le plus souvent au format A0, c.a.d 80 cm x 120 cm) qui doit être efficace et attractive compte-tenu du temps de passage très bref d'un visiteur (de quelques secondes à quelques minutes seulement)
- Il est donc essentiel de se centrer sur le message essentiel (le seul) à communiquer, qui sera aussi à la l'origine du titre du poster
- Les illustrations, les blocs de texte court (parfois de listes) servent « ce message unique » qui devra être lisible au public à qui il est destiné (parfois à la fois *(a)* aux spécialistes du domaine de recherche et *(b)* aux personnes qui en sont éloignées)
- La mise en forme du poster (2 à 4 colonnes) est aérée et permet de guider la lecture. Les illustrations occupent au moins 1/3 du poster. La taille de la police choisie doit permettre sa lecture à 1,20 à 1,50 m ou plus ([voir aussi CoopIST\)](https://coop-ist.cirad.fr/rediger/realiser-un-poster/1-attirez-le-regard)

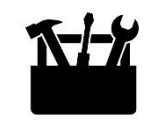

#### Réaliser un chapitre d'ouvrage, publier des actes de colloques

- Il peut être utile de publier un chapitre d'ouvrage. C'est également valorisé pour les Doctorant $\cdot$ e $\cdot$ s, mais moins qu'un article scientifique
- Les actes d'une conférence, d'un colloque sont rarement publiés dans une revue. Si c'est le cas, il s'agira d'un numéro spécial, reprenant une partie des communications dont les versions écrites seront soumises à un processus d'évaluation. On rappellera que pour les frais d'inscriptions au colloque, le la Doctorant e peut solliciter une aide à son école doctorale, ainsi qu'aux structures fédératives de Recherche [de son Université](https://sfrneuroimagerie.univ-tours.fr/)
- Enfin on notera que dans le mouvement de la Science ouverte, il existe des répertoires d'ouvrages en libre accès (comme [DOAB](http://www.doabooks.org/doab) pour *Directory of open access books ou* [OAPEN Library\)](http://www.oapen.org/home), mais aussi des « éditeurs » ou plateformes de publication et d'accès à des ouvrages en libre accès en sciences humaines et sociales (comme *[Open edition](http://books.openedition.org/) books* du Centre pour l'édition électronique ouverte – Cléo, [EDP](http://www.edp-open.org/books) ou [OAPEN Library](http://www.oapen.org/home))

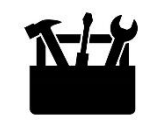

#### Normes de présentation

- Les normes de l'*American Psychological Association* (APA, 7ème [édition, 2019\)](http://www.apastyle.org/), sont requises si la revue de destination est une revue de psychologie. A défaut d'autres instructions spécifiques (voir les recommandations de la revue), [l'ensemble du manuscrit sera présenté selon les normes APA 7](https://apastyle.apa.org/style-grammar-guidelines/)<sup>ème</sup> édition, qu'il s'agisse des références bibliographiques bien sûr, mais aussi de l'écriture du texte, des résultats (tables et figures), de la partie discussion, etc.
- En cas de besoin, on peut se référer à un [guide méthodologique en ligne de l'Université de Mons](https://www.researchgate.net/publication/354816709_Application_des_normes_APA_le_guide_methodologique_EDITION_2021) qui permet de vérifier pas à pas l'application du style APA 7ème édition

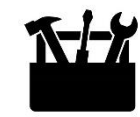

#### Utiliser un logiciel de référencement bibliographiques

- À côté de ces logiciels commerciaux comme [EndNote](https://ritme.com/software/endnote/)®, il existe de nouveaux logiciels libres d'accès (pour tout ou partie des ressources) qui constituent des alternatives très intéressantes. Nous ferons une place particulière à Zotero<sup>®</sup> qui est une extension du navigateur Firefox
- Il permet de collecter, gérer, trier avec des mots clés, importer et exporter des notices bibliographiques. L'importation et l'exportation de références peuvent également être réalisées en provenance d'autres bases ou vers d'autres logiciels bibliographiques. Zotero® peut également insérer des citations et générer une bibliographie dans un traitement de texte à l'aide d'une macro. Outre le fait qu'il soit gratuit (et open source), il se révèle performant et propose même la recherche et la capture de références bibliographiques à partir de documents en texte intégral (PDF)
- On peut télécharger aisément son tutoriel et consulter une liste de catalogues de bibliothèques compatibles. Le Service Commun de Documentation (SCD) de l'Université de Tours forme aussi les étudiants qui le [demandent à l'usage de Zotero®. Il est indispensable de maitriser l'usage d'un logiciel de référencem](https://www.univ-tours.fr/bibliotheques/utiliser-le-logiciel-de-gestion-bibliographique-zotero)ent bibliographiques (EndNote® ou Zotero®) pour débuter sa thèse

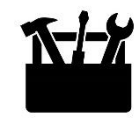

#### Le choix de la revue pour publication

- Le choix de la revue peut répondre à plusieurs contraintes : la qualité et l'originalité des résultats, le niveau d'exigence de la revue, sa place dans le domaine de spécialité, sa politique éditoriale, le fait qu'elle soit « traditionnelle » ou en Open Access, etc. Ce choix doit être impérativement discuté avec le la directeur trice de thèse
- Le rang de classement de la revue (SJR) par rapport à celles du même domaine et les quartiles (Q1, Q2, Q3 ou Q4) sont accessibles le site de SCImago [Journal & Country Rank](https://www.scimagojr.com/) (pour les revues indexées dans la base de données [Scopus](https://www.scopus.com/home.uri) éditée par Elsevier qui couvre une très grande majorité des revues)
- Pour mieux comprendre les [indicateurs de notoriété d'une revue \(](https://doi.org/10.18167/coopist/0043)facteur d'impact IF, SJR, Index H, CiteScore et [IPP pour impact par publication](https://www.journalindicators.com/) ou CWTS *journal indicators*, etc.), on peut voir les sites suivants [\(CoopIST,](https://coop-ist.cirad.fr/evaluer/indicateurs-de-notoriete/introduction) [ÉTS,](http://choix-d-une-revue-ou-publier.etsmtl.net/mesures-d-impact-des-revues) [Scopus\)](https://www.scopus.com/) ou ces articles ([IF vs SJR](https://doi.org/10.1016/j.psfr.2009.07.002), [Indicateur contextuel d'une revue SNIP,](http://coop-ist.cirad.fr/snip) etc.)
- Pour mieux cerner les revues de son domaine de recherche (notamment celles qui publient les articles cités dans son travail) et lire leurs objectifs et leur portée (*Aims et scope*), on peut parcourir des articles récents. On peut ensuite se référer aux recommandations aux auteurs pour mieux définir les attentes

#### Le choix de la revue pour publication (suite)

- Il existe aussi des outils ou des « sélecteurs de revues » proposés par les éditeurs eux-mêmes (pour leurs propres revues). Ils peuvent se baser sur le titre de la revue, des mots-clés et le résumé pour suggérer aux auteurtes des revues qui peuvent correspondre à leurs attentes
- Voici quelques pistes (liste non exhaustive) :
	- [JournalFinder](https://journalfinder.elsevier.com/) Elsevier (Elsevier)
	- [Journal Recommender](https://journal-recommender.sagepub.com/) [BETA] (SAGE Publishing)
	- Jounal [suggester](https://www.springer.com/gp/authors-editors/journal-author/journal-author-helpdesk/preparation/1276#toc-49262) (Springer) ou SpringerNature [Journal suggester](https://journalsuggester.springer.com/) (Springer, Nature, BMC, Springer Open)
	- <u>[Journal Suggester](https://authorservices.taylorandfrancis.com/publishing-your-research/choosing-a-journal/journal-suggester/) BETA</u> (Taylor & Francis)
	- Wiley [Journal Finder Beta](https://journalfinder.wiley.com/search?type=match) (Wiley)
	- **[IEEE Publication Recommender](https://publication-recommender.ieee.org/home)<sup>™</sup> (IEEE)**
	- [JournalGuide](https://www.journalguide.com/) (Research square)
	- [Journal selector](https://www.edanz.com/journal-selector/) (Edanz)

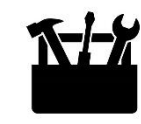

#### La place des auteurs

- Il est important de pouvoir échanger avant la rédaction d'un article sur le rôle de chacun, l'identification des auteurs potentiels et leur place. En cas de désaccord entre les personnes impliquées pour la place des auteurs, l'avis du de la directeur trice de thèse (ou chef ffe de projet) est prépondérant
- Le la premier ère auteur e est généralement celui qui a le plus contribué à la rédaction de l'article, quel que soit son statut (Doctorante, chercheure). Le la dernierère est le plus souvent celui a qui a guidé le travail et fourni son expertise
- Le·la Doctorant·e sera généralement le·la premier·ière auteur·e des articles qu'il·elle aura rédigés (pour tout ou partie) dans le cadre de sa thèse. Le la directeur trice de thèse sera par défaut le la dernier ière auteur e. S'il existe une cotutelle de thèse, le principe devrait être une alternance de la place de dernier auteur entre les deux directeur trice s, l'autre pouvant prendre la place du second auteur. La codirection (si le pourcentage de temps dévolu à la direction de thèse est important) pourrait relever du même principe. Tous ces aspects peuvent être modulés en fonction d'autres critères et sont à discuter entre le la Doctorant e et les directeur trice s de thèse. Le la Doctorant e peut être coauteur e pour d'autres articles

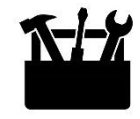

#### La place des auteurs

- Pour être auteur ou coauteur, il faut normalement : *(i)* apporter une contribution substantielle à la conception ou aux méthodes de la recherche, au recueil des données, à leur l'analyse ou à l'interprétation des résultats; *(ii)* avoir participé à la rédaction préliminaire de l'article ou sa révision critique ; *(iii)* approuver la version finale et *(iv)* [veiller à l'exactitude ou l'intégrité du travail réalisé \(voir la lecture du blog de Hervé](https://www.redactionmedicale.fr/) Maisonneuve sur l'intégrité, les plagiats, les rétractations d'articles, etc.)
- Plus largement, les coauteurs sont toutes les personnes qui ont joué un rôle de premier plan dans la réalisation de l'étude ou dans sa valorisation. Il peut s'agir de la conception du projet, de son financement, de sa supervision, de sa mise en place (méthodologie et procédure), du recueil de données, des analyses de données, de l'écriture de l'article, de sa correction, de la relecture finale, etc. Ainsi, doivent être concernés tous ceux sans lequel l'article n'aurait pu aboutir ou simplement qui ont contribué à son amélioration
- [De plus en plus de revues exigent de clarifier le rôle de chacun des auteurs/coauteurs](https://coop-ist.cirad.fr/etre-auteur/reconnaitre-tous-les-contributeurs/3-la-taxonomie-credit-pour-identifier-toutes-les-contributions) (voir la taxonomie CRediT pour identifier toutes les contributions)

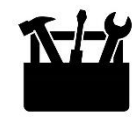

#### Soumission de l'article à la revue et révision

- Il existe différentes étapes dans la soumission d'un article à une revue (voir par ex., [l'aide d'Elsevier](https://www.elsevier.com/authors/submit-your-paper#find) ou [encore celui-ci](https://www.elsevier.com/__data/assets/pdf_file/0008/185687/Understanding-the-Publishing-Process_May2017_web-1.pdf)). Il est d'abord nécessaire de préparer l'article en plusieurs parties : la page de garde ; le document principal (*main document*) qui comprendra le résumé et le texte (« anonymisé ») ; les tableaux et figures qui seront présentés séparément (page par page)
- La lettre d'accompagnement (*cover letter*) si elle est claire et précise peut attirer l'attention du rédacteur en chef et favoriser la phase de mise sous revue. Cette lettre doit rendre compte du message de l'article et s'adresser spécifiquement à la revue. Elle doit aussi reproduire les mentions légales garantissant l'originalité du contenu et l'accord de tous les auteurs pour la publication de l'article
- L'auteur correspondant assure la relation avec la revue, au moment de la soumission du manuscrit et des étapes de corrections et se charge des échanges avec les coauteurs (révisions demandées, paiement des frais de publication, *Copyright Agreement*, etc.). C'est souvent le premier auteur de l'article, mais pas nécessairement. Si l'auteur correspondant est le la Doctorant e, il sera nécessaire que le la directeur trice de thèse l'accompagne la première fois

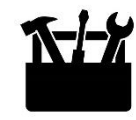

#### Soumission de l'article à la revue et révision (suite)

- L'auteur correspondant de l'article accepté doit disposer d'une email professionnel stable. Dans tous les cas, pour la correspondance avec la revue, comme pour l'article accepté, il est essentiel de décrire son appartenance à son équipe de recherche (« QualiPsy, Université de Tours »)
- Après soumission à la revue, l'article peut faire *(a)* l'objet d'une acceptation à être soumis à des reviewers (relecteurs) ou au contraire *(b)* d'un rejet immédiat (ce rejet qui intervient dans environ 50% de cas peut être liés à plusieurs facteurs, comme par ex., le fait qu'il ne corresponde pas suffisamment à la ligne éditoriale ou n'intéresse pas suffisamment la revue). La phase d'expertise de l'article peut être plus ou moins longue (de quelques semaines à plusieurs mois, c.a.d de 4-6 mois à 8-10 mois). Un délai régulièrement très long peut témoigner de difficultés de fonctionnement de la revue. Il s'agit généralement d'un anonymat double (auteurs et relecteurs ne connaissent pas leurs identités réciproques). A l'issue de la phase d'expertise, l'article peut être rejeté ou accepté avec des révisions mineures ou majeures. L'acceptation n'est pas encore définitive et il faut apporter des réponses argumentées à toutes les critiques formulées sur un document à part et modifier l'article en conséquence (en rouge par ex.). Cette phase demande beaucoup de soins et d'exigences et doit être supervisé par le la directeur trice de thèse

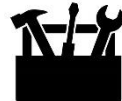

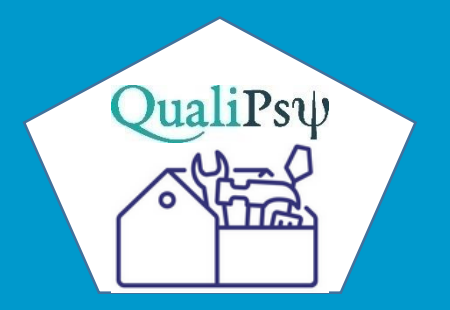

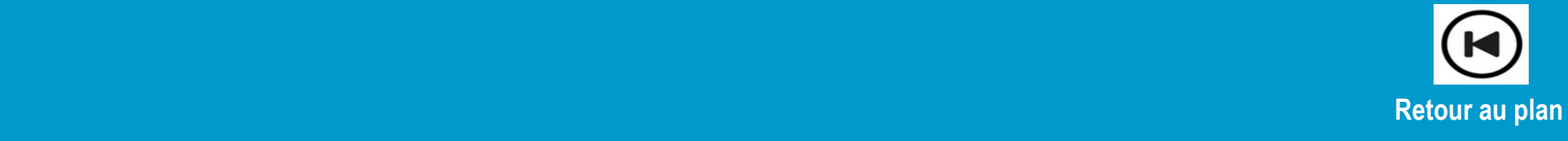

#### Restituer les résultats aux participants

- Il est essentiel de restituer les résultats aux différents organismes, institutions ou personnes qui ont permis la réalisation du travail de recherche. Lorsque c'est possible, il faut prévoir *(a)* soit de leur adresser une version PDF du travail terminé, *(b)* soit le diaporama de la soutenance orale qui a l'avantage d'être beaucoup plus synthétique et très accessible, *(c)* soit encore, de leur préparer un document court, imprimé et/ou en version PDF, qui leur sera directement destiné, donc complètement adaptée
- On comprendra aisément l'impératif d'une grande clarté des écrits en cas de dissémination des résultats aux participants (c.a.d à des non-initiés), afin qu'il n'y ait aucune ambiguïté, mauvaise interprétation ou incompréhension partielle. Il faut que ce soit un document totalement intelligible et d'une très grande communicabilité. L'effort de restitution des résultats de l'étude est une manière de prendre en compte ce qu'ils ont fait pour la réalisation de l'étude et de satisfaire leur curiosité et attentes d'un retour légitime visà-vis de la recherche, qui peut parfois les concerner très directement. Il faudrait prévoir, très tôt ce volet et considérer qu'il fait partie intégrante du « contrat » que le la Doctorant e (futur e chercheur e) doit remplir

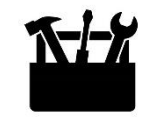

#### Identifiant ORCID

- L'identifiant d'[ORCID](https://orcid.org/) (*Open Researcher and Contributor ID*) a été élaboré spécifiquement dans et pour le milieu de la recherche. Il est porté par une association internationale à but non lucratif ORCID. C'est l'identifiant le plus répandu à ce jour. Il permet à chaque chercheur d'avoir un identifiant unique relié aux informations le concernant : institution(s) d'appartenance, mais aussi possibilité d'être relié à ses publications, à ses réponses à appel à projets, etc. Il peut importer les références indexées dans [Scopus.](https://www.scopus.com/home.uri) Il peut permettre d'importer ou d'exporter les références bibliographiques avec [HAL](https://hal.archives-ouvertes.fr/) (Hyper Article en Ligne), l'archive ouverte pluridisciplinaire ou d'autres plateformes (à condition d'avoir rendu son identifiant ORCID public et d'avoir permis qu'il interagisse avec d'autres systèmes d'information)
- Il faut indiquer l'id. d'ORCID dans les réseaux sociaux de recherche ou académique (par ex., [ResearchGate](https://www.researchgate.net/)), mais aussi et surtout lors de la soumission des articles. Il permet d'éviter la saisie d'informations. Enfin, il peut être requis par certaines agences de financement pour les réponses à des appels à projets
- Il existe d'autre identifiants comme ResearcherID associé à Web of Science, l'identifiant Scopus et évidemment le [IdHAL](https://hal.archives-ouvertes.fr/)

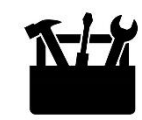

#### Id HAL et CV HAL

- L'archive ouverte pluridisciplinaire [HAL \(Hyper Article en Ligne\)](https://hal.archives-ouvertes.fr/) propose dans [l'espace de chaque utilisateur](https://cas.ccsd.cnrs.fr/cas/login?service=https%3A%2F%2Fcv.hal.science%2Fuser%2Flogin%3Furl%3Dhttps%3A%2F%2Fcv.archives-ouvertes.fr%2FidHAL)  connecté la fonctionnalité « [Mon CV / Mes publications](https://cv.archives-ouvertes.fr/idHAL) » qui permet d'afficher de façon dynamique dans une page la liste des publications de l'auteur présentes dans HAL. La page peut être aménagée (photo, identifiants, disciplines, mots-clés, projets de recherche, etc.)
- Il faut bien entendu avoir créé son *identifiant auteur idHAL*. Le CV aura url pérenne de type : <https://cv.archives-ouvertes.fr/idHAL>
- Le CV HAL incluant la liste des références bibliographiques mise à jour (et si possible des articles téléchargeables) devrait être privilégié aux CV de réseaux sociaux de recherche comme [ResearchGate](https://www.researchgate.net/) ou au moins, leur être complémentaire

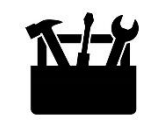

#### Archive ouverte HAL

- L'archive ouverte pluridisciplinaire **[HAL \(Hyper Article en Ligne\)](https://hal.archives-ouvertes.fr/)** représente désormais un des aspects que les équipes de recherche en France doivent impérativement mettre en place
- Elle est destinée au dépôt et à la diffusion d'articles scientifiques, publiés ou non, et de thèses, émanant des établissements d'enseignement et de recherche français ou étrangers, des laboratoires publics ou privés. Elle met à disposition plus de trois millions de références et environ un million d'articles que l'on peut télécharger
- Elle permet un archivage en libre accès, avec une diffusion et valorisation des publications et des données scientifiques au service de la communauté des chercheurs, mais aussi du grand public. Elle nécessite un auto-archivage de la part des auteurs eux-mêmes ou de leur institution
- L'accès est gratuit et sans contrainte. Il faut par contre penser à conserver la version de l'article accepté (*postprint*) par la revue avant sa mise en forme par celle-ci, car HAL n'intègre que des versions acceptées par l'éditeur

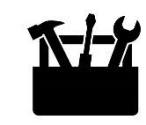

#### Usage des *preprints*

- Il faut distinguer : *(i)* le *preprint* (*Pre-refereeing paper*, *Submitted version*, *Author's original*, *Submitted manuscript under review*), c'est-à-dire la prépublication ou manuscrit d'auteur ; *(ii)* du *postprint* (*Accepted version*, *Accepted manuscript*) qui est évidemment la version acceptée, relue, corrigée et validée par les auteurs, mais non mise en forme par la revue ; *(iii)* de la version finale publiée (*Final published Version*, *Published journal article*, *Published paper*) mise en forme et intégrée dans la revue (ou en ligne dans l'attente de sa publication définitive)
- A noter qu'il existe un « embargo » sur les versions finales publiées, c'est à dire une période pendant laquelle ces versions ne peuvent être mises à disposition sur HAL (en général 2 ans après la publication). Pour plus de précision, il faut consulter le site de chaque revue

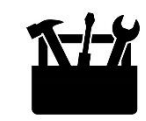

#### Usage des *preprints* (suite)

- L'usage des *[preprints](https://doi.org/10.18167/coopist/0031)* (non publiés) permet une diffusion rapide des résultats, avec une visibilité immédiate des travaux de recherche, parfois une manière d'établir une primauté dans un domaine. Le risque, si ces versions ne sont pas relues par des pairs (ni sélectionnées), est évidemment celui d'une qualité globale plus médiocre. Ces supports représentent une contribution moindre à la recherche. Enfin, certaines revues interdisent explicitement un archivage de *preprint* d'articles soumis par ailleurs pour publication
- Pour rappel, l'archive ouverte pluridisciplinaire **[HAL \(Hyper Article en Ligne](https://hal.archives-ouvertes.fr/))** ne peut intégrer que des *postprint* des articles, voir des versions *preprint* non soumises à une revue

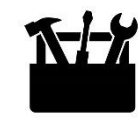

#### Publier dans des revues Open Access

- Toutes les publications présentant les résultats de la recherche financée par des subventions publiques ou privées (qu'il s'agisse de financement régional, national ou international) doivent être accessibles à tous, c'est-à-dire publiées dans des revues en libre accès (Open Access) ou rendues accessibles par des plateformes en libre accès (ex. [HAL\)](https://hal.archives-ouvertes.fr/)
- Trois types solutions d'Open Access : (1) la « voie dorée », c'est-à-dire des revues dites « gold » qui demandent le paiement de frais de publication (APC) par les auteurs (de l'ordre de 800 à 3000 € par article) (modèle admis et intégré dans les montages financiers de réponses aux appels à projets de recherche en prévoyant une provision pour payer ces revues, mais aussi critiqué par de nombreux chercheurs qui estiment que ces revues s'enrichissent à partir de leur production) ; (2) la « voie verte » qui représente des archives ouvertes nationales, institutionnelles ou thématiques (type HAL) ; et (3) la « voie diamant » (ou « platine ») qui est le modèle préconisé aujourd'hui par les politiques nationales et européennes pour la Science ouverte avec des articles accessibles à tous les internautes, sans aucun frais engagé par l'auteur et son institution (les éditeurs se finançant par la vente de services additionnels)

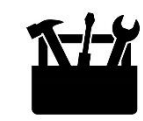

#### Publier dans des revues Open Access (suite)

- Les revues traditionnelles développent des modèles dit « hybrides » (abonnement papier et Open Access) qui sont a priori à proscrire (sauf si la revue est en processus de sortie du modèle papier traditionnel), car dans ce modèle, les institutions payent deux fois : abonnement papier (APC) et droit de publier (frais de publication)
- Il faut rechercher des Open Access (OA) « gratuits » (sans frais de publication) pour votre Université. Ce qui peut être le cas, s'il existe un contrat passé entre l'Université et l'éditeur. Par ex., le CHRU Tours a signé en 2022 un accord national avec l'[éditeur Wiley](https://onlinelibrary.wiley.com/action/showPublications?PubType=journal&startPage=&ConceptID=84) et le consortium COUPERIN pour 3 ans qui permet aux membres du CHRU de Tours de publier en Open Access dans les revues hybrides de l'éditeur Wiley sans frais de publication (accord qui va être étendu à l'ensemble de l'Université de Tours)
- Nous vous recommandons le site [Bison](https://service.tib.eu/bison/) pour rechercher une revue Open Access par rapport au titre, résumé et aux références de l'article à publier. Voir aussi le [répertoire public des revues en libre accès \(](https://doaj.org/)*Directory of Open Access Journals* ou DOAJ) qui compte plus de 10 000 revues dont près de ¾ sans frais de publication

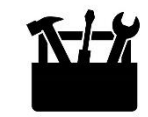

#### Revues prédatrices

- Il faut par contre bannir les [revues dites « prédatrices »](http://ptc.uquebec.ca/pdci/editeurs-predateurs) qui démarchent les chercheurs pour les faire publier après financement de leur part, mais sans processus de sélection ou une sélection tout à fait complaisante
- Certaines revues OA de qualité peuvent être classées par certains sites comme étant prédatrices, parce que présentant des manques dans leur processus de sélection des articles et/ou proposant des tarifs démesurés
- Vous pouvez consulter la [liste de Bealls](https://beallslist.net/) qui est la référence dans le domaine et qui identifie près de 10 000 revues prédatrices ou potentiellement prédatrices. L'[histoire](https://fr.wikipedia.org/wiki/Liste_de_Beall) de cette liste est intéressante à connaître. Nous recommandons aussi le site Compass [to publish](https://app.lib.uliege.be/compass-to-publish/test) (université de Liège) qui est très bien fait et permet de vérifier si la revue Open Access est potentiellement prédatrice. Le processus est un peu long, mais très complet

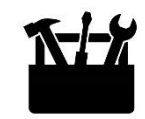

#### Site web ouvert et gratuit

- Les résultats de recherche peuvent être aussi valorisés par l'intermédiaire de sites web gratuits et répertoriés tels que « [fr.hypotheses.org](https://fr.hypotheses.org/creer-et-gerer-votre-blog) » de [Open Edition](https://www.openedition.org/), portail de ressources électroniques en sciences humaines et sociales (voir ex., le site d'un [Projet de recherche](https://frida.hypotheses.org/) ou le [blog d'un chercheur](https://violencesex.hypotheses.org/))
- [Hypothèses](http://fr.hypotheses.org/) regroupe aujourd'hui plusieurs milliers de blogs (dont plus de 600 en sciences humaines et sociales), appelés « carnets de recherche », animés par une vaste communauté internationale (plus d'un million de visites par mois). Voir par ex., le site ENthèSE –[Ressources pour la thèse](https://enthese.hypotheses.org/769)
- On notera aussi que l'encyclopédie en ligne [Wikipédia](http://fr.wikipedia.org/wiki/Aide:D%C3%A9buter) manque de contributeurs et que les Doctorant·e·s représentent une partie non-négligeable d'entre eux. C'est logique du fait de leur niveau de spécialisation, qu'ilselles puissent contribuer à des articles ou les créer lorsqu'il s'agit de rubriques très spécifiques (voir plus sur le [site ENthèSe](https://enthese.hypotheses.org/791) et/ou sur [Wikipédia concernant la création d'un premier article\)](https://en.wikipedia.org/wiki/Wikipedia:Your_first_article)

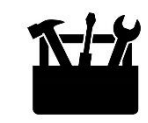

#### Réseaux sociaux scientifiques

- Les réseaux sociaux scientifiques ou académiques numériques (*scientific social network*, *social network for scientists*, *academic social network*) sont destinés à la communication entre chercheurs. Ces sites internet dépendent par contre de sociétés privées : [Academia](http://www.academia.edu/) (qui concerne plus les sciences humaines et sociales), [ResearchGate](http://www.researchgate.net/) (le plus usité par les membres de QualiPsy) et [MyScienceWork](http://www.mysciencework.com/)
- [HAL](https://hal.archives-ouvertes.fr/) pourrait concurrencer d'une certaine manière ces réseaux puisqu'il permet à la fois *(a)* le dépôt et l'accès aux ressources en ligne et *(b)* la présentation des chercheurs et des informations sur leur institution. Nous invitons l'ensemble des Doctorant $-e$  à privilégier HAL (articles en ligne et [CV HAL](https://cv.archives-ouvertes.fr/idHAL)) pour la mise à jour des informations les concernant
- Il existe aussi des réseaux sociaux professionnels ou grand public (non scientifiques). [LinkedIn](fr.linkedin.com/) est un réseau social assez étendu, très utilisé par les professionnels de tous secteurs. [Twitter](https://twitter.com/) (basé sur des « microblogs ») est une des sources d'information les plus importantes du grand public. [Facebook](https://fr-fr.facebook.com/) est utilisé par certaines communautés. Facebook comme Twitter peuvent permettre de créer ou de rejoindre des groupes d'utilisateurs autour d'une thématique et de les intéresser par les informations déposées

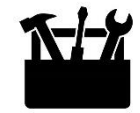

#### Réseaux sociaux scientifiques (suite)

- Ces réseaux sociaux possèdent chaque fois une logique qui leur est propre (cible particulière, moyens de communications spécifiques, etc.). Par ex., Twitter n'accepte que 140 caractères et il faut produire des « blogs » très régulièrement pour espérer avoir une certaine audience. Ces blogs peuvent être accompagnés d'icônes, de photos, ou d'une vidéo. LinkedIn privilégie des « posts » plus longs, plus informatifs
- Dans tous les cas, si on recherche le « buzz », il faut en général un titre concis, accrocheur, un message unique, très clair et la combinaison de différents médias et supports. Ce message peut renvoyer vers un url (site complet, article publié, etc.)
- Certains chercheurs publient systématiquement leurs articles sur les réseaux sociaux non-scientifiques et la visibilité d'un article scientifique dans les réseaux sociaux, blogs et sites web est maintenant évaluée par des mesures alternatives d'impact, appelées *altmetrics* (fournies par la plupart des éditeurs de revues scientifiques et complétant des indicateurs de notoriété des revues ou des publications d'un auteur)

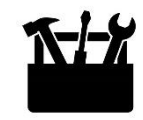

#### Réseaux sociaux scientifiques (suite)

• L'équipe QualiPsy dispose d'un compte [LinkedIn](https://www.linkedin.com/in/equipe-de-recherche-qualipsy-79a88b231/) et d'un compte [Twitter](https://twitter.com/QualiPsy) sur lesquels elle publie des informations en lien avec les projets de recherche de QualiPsy et la vie de l'unité. Les Doctorant·e·s ayant un compte personnel sur LinkedIn et/ou Twitter, sont invité·e·s à « liker » librement les posts de QualiPsy et à être force de proposition pour communiquer largement sur un prix ou une distinction, une interview dans un média, leur participation à un évènement scientifique…

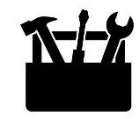

#### Productions scientifiques sous Licence *Creative Commons*

- Les licences *Creative [Commons](https://creativecommons.org/licenses/?lang=fr-FR)* représentent un ensemble de licences qui permettent de régir souplement des droits de propriétés intellectuelles à l'ère du numérique en indiquant les conditions de réutilisation et de distribution des œuvres, qu'il s'agisse du créateur individuel comme des entreprises. L'idée est d'apporter des nuances au cadre traditionnel « tous droits réservés » par des moyens simples et standardisés (des logos universels) et de favoriser la diffusion de la culture. Les contrats types ou licences s'inspirent des mouvements *OpenSource* et *OpenAccess* et leur but est de fournir un cadre juridique qui garantit à la fois la protection des droits d'auteur et la libre circulation du contenu culturel de cette œuvre. Le choix de la licence (le logo indiqué sur l'œuvre) engage son auteur puisqu'il définit les droits de reproduction, de modification et de diffusion de l'œuvre. Voir l'[article très complet dans](https://coop-ist.cirad.fr/etre-auteur/utiliser-les-licences-creative-commons/1-droits-d-auteurs-et-droit-des-bases-de-donnees) *CoopIST*
- Tous les créateurs d'un contenu disposé en ligne (par ex., un diaporama) devraient le protéger en indiquant (voir page suivante) à ceux qui vont en disposer les choix de licence effectués (par les logos apposés). Les auteurs d'un article peuvent être concernés par des demandes des revues concernant les données de l'article. Par ex., certaines revues (des éditeurs *BioMed Central* ou *Nature Publishing Group*) imposent la mise en ligne des données concernées sous la licence CC0 (« rendu au domaine public »)

Licences Creative Commons, leur code et leur symbole  $^{1,2}$ 

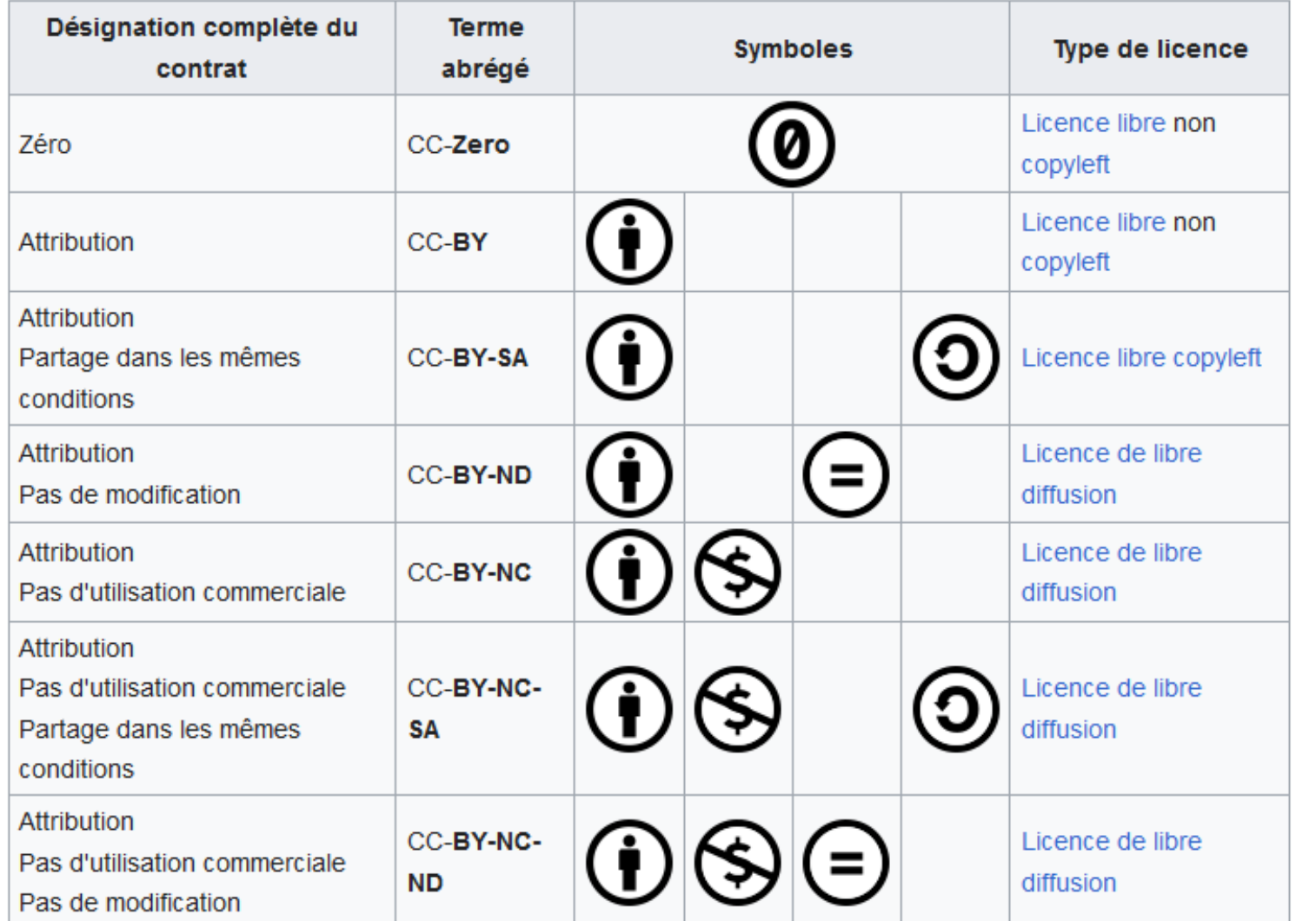

#### Figure extraite de Wikipédia

 $CC0 \approx$  domaine public, renoncement maximum aux droits

Attribution requise : citer l'auteur·e

Autorisation par l'auteur·e de modifications à venir (dérivations)

Pas de modifications

Pas d'usage commercial

Partage avec modifications possibles, mais pas commerciales

Partage à l'identique

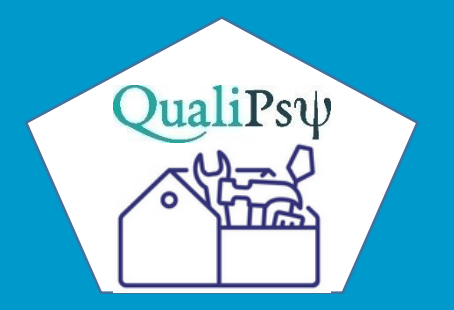

### Aide à la rédaction de la thèse

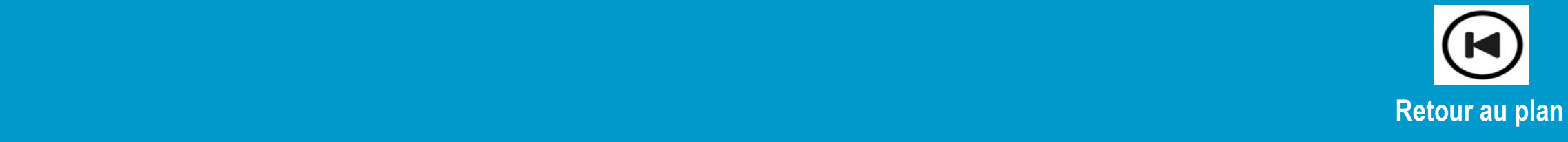

### Aide à la rédaction de la thèse

#### Manuscrit de thèse et thèse par articles

- Le manuscrit de thèse « classique » se conçoit indépendamment des articles publiés dans le cadre de la thèse. Au contraire, la « thèse par articles » (plus fréquente dans les pays anglo-saxons) va présenter un manuscrit articulé autour de plusieurs articles publiés ou acceptés (voir uniquement soumis pour certains). Elle peut représenter des avantages : rédaction et publication des articles qui faciliteront l'écriture du manuscrit ; le fait de disposer du retour des experts pour chacun des articles qui permet aussi de prendre du recul sur les travaux de recherche effectués ; la validation par les reviewers (relecteurs) des articles lorsqu'ils sont acceptés qui vaut pour une certaine mesure, comme une « validation » du travail global, etc.
- Il n'existe pas de plan-type concernant la thèse par articles. Cela dépend aussi du nombre d'articles considérés, de leur pertinence, des liens entre eux et de la solution qui rendra le mieux compte du travail effectué et de sa qualité. On peut quand même imaginer que le manuscrit s'articulera autour de 3 ou 4 grandes parties : *(i)* une introduction générale ; *(ii)* une partie expérimentale présentant les articles ou les travaux effectués (en lien avec un article) ; et *(iii)* une discussion générale. Une partie *(iv)* Méthode générale pourrait être pertinente si les articles ont en commun plusieurs éléments de méthodologie (qu'il s'agisse des outils, des participants, de la procédure ou des traitements des données)

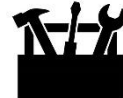

## Aide à la rédaction de la thèse

#### Soutenance orale (défense) de la thèse

- La soutenance de thèse viendra clore le parcours de thèse du de la Doctorant e. Il faut anticiper très largement toutes les étapes de constitution du jury de thèse qui doit obéir à des règles précises, la date de soutenance et la date limite de l'envoi de son manuscrit de thèse aux rapporteurs. On rappellera que la publication du manuscrit peut être assurée par son équipe de recherche (par l'intermédiaire des services d['imprimerie de l'UFR](https://ash.univ-tours.fr/version-francaise/presentation/services/imprimerie))
- [Certains pays \(comme la Belgique ou la Suisse\) prévoient avant la soutenance publique une défense](https://uclouvain.be/fr/secteurs/sst/defense-privee.html) « privée » de la thèse (au sens qu'elle n'est pas ouverte au public), durant laquelle le la Doctorant e doit pouvoir répondre de manière argumentée à toutes les questions posées par son jury
- Il est essentiel de pouvoir effectuer une préparation de sa présentation orale devant son équipe de recherche. L'exposé oral doit généralement durer 30 minutes, suivi de l'échange avec le jury. Le la Doctorant e sera guidé e par les pré-rapports qu'il elle aura aussi pris en compte pour modifier (légèrement) si besoin son exposé oral. Cet échange est une étape très importante qu'il faut soigneusement préparer

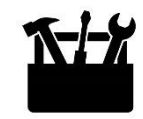

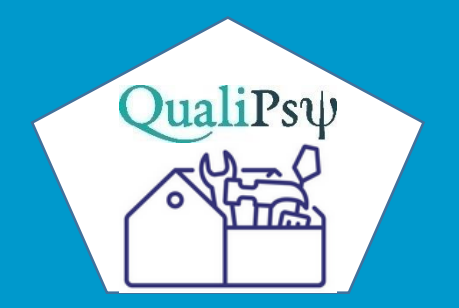

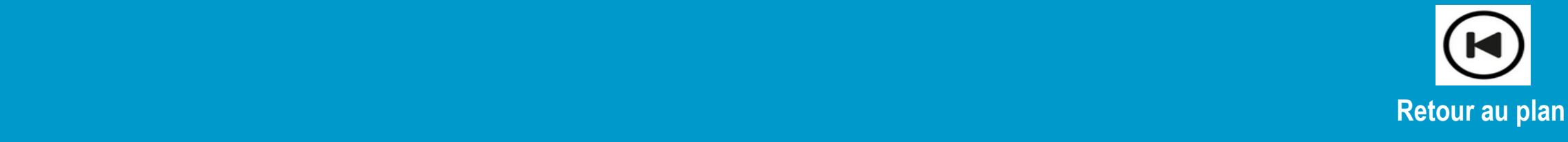

#### Evaluer un article scientifique

- Il arrive qu'un·e Doctorant·e soit sollicité·e pour une évaluation d'un article (« évaluation par les pairs » : *peer review*, *peer reviewing*) après qu'un rédacteur ait cherché des relecteurs (le plus souvent 2 pour chaque article soumis) parmi les auteurs d'autres articles de la revue ou des auteurs cités dans les références du manuscrit. Il faut accepter la sollicitation (voir des aides au questionnement: de Plos [One](https://journals.plos.org/plosone/s/submission-guidelines) et de [F1000Research](https://f1000research.com/for-authors/publish-your-research)) et si besoin se faire aider pour la première relecture (expertise) d'article
- Après avoir effectué cette lecture critique, le relecteur (*reviewer*) devra fournir une grille d'évaluation et un rapport critique synthétique résumant les principaux résultats et implications de l'article (en dégageant son originalité et ses forces) et en argumentant les points positifs, les points négatifs et ceux qui seront à revoir. Il s'agira globalement de relever les problèmes de fond et de forme et proposer des solutions (en détaillant les [changements à apporter de chaque section\). On peut s'inspirer dans un premier temps de la fiche CoopIST](https://doi.org/10.18167/coopist/0026) qui traite de la relecture d'un article scientifique. En fait, les revues peuvent demander *(a)* le rapport d'évaluation destiné au comité et aux auteurs, mais aussi *(b)* un document destiné uniquement au comité éditorial qui peut contenir si besoin des commentaires confidentiels, notamment [si on suspecte un plagiat](https://publicationethics.org/node/19701), des manipulation de données, des problèmes éthiques, etc.)

#### Evaluer un article scientifique (suite)

- La plupart des revues ont des conseils aux relecteurs *(Guidelines for Reviewers)* (voir par ex., : pour le groupe Elsevier [\(Reviewer Hub\)](https://www.elsevier.com/reviewers) ; pour le groupe Taylor & Francis ([A guide to becoming](https://editorresources.taylorandfrancis.com/reviewer-guidelines/) a peer reviewer) ; pour le groupe SAGE Publishing ([Journal Reviewer Gateway](https://us.sagepub.com/en-us/nam/journal-reviewer-gateway)) ; pour le groupe Wiley ([Journal reviewers](https://authorservices.wiley.com/Reviewers/journal-reviewers/index.html)) ; pour le groupe Springer Nature ([Resources](https://www.springernature.com/gp/reviewers) for peer reviewers) ; pour le groupe PLOS ([PLOS Peer Review](https://plos.org/resources/for-reviewers/) Center), pour le groupe ACS Publications ([Peer Review](https://publish.acs.org/publish/peer_reviews)) ; pour la revue [The BMJ](https://www.bmj.com/) (Resources [for reviewers](https://www.bmj.com/about-bmj/resources-reviewers) et supports de formation [Reviewer training materials\)](https://www.bmj.com/about-bmj/resources-reviewers/training-materials), etc.
- Lorsque des avis opposés sont produits, le rédacteur peut solliciter un troisième avis. En cas d'acceptation de l'article avec demandes de modifications (mineures ou majeures), le relecteur pourra être sollicité à nouveau pour l'expertise des réponses argumentées des auteurs aux critiques (des relecteurs)
- Accepter d'évaluer des articles peut avoir des avantages, comme le fait d'être tenu $\cdot$ e au courant des avancées dans son domaine, de faire progresser sa capacité critique (argumentative et rédactionnelle), d'établir des liens avec les comités de rédaction des revues, d'avoir un accès aux ressources de la revue pendant le délai d'évaluation, etc.

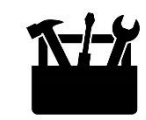

#### Comprendre l'évaluation d'une équipe de recherche

- Le Haut conseil de l'évaluation de la recherche et de l'enseignement supérieur ([HCERES](http://www.hceres.fr/) ou Hcéres) produit des [documents de référence](https://www.hceres.fr/fr/rechercher-une-publication?key=&f%5B0%5D=themes_publications%3A43) pour les organismes français de recherche, précisant ses critères d'évaluation
- [L'évaluation des publications scientifiques d'une équipe d](https://doi.org/10.18167/coopist/0046)e recherche, d'une institution doit rendre compte de la nature, de la qualité et de l'impact de la production scientifique des chercheurs qui la composent. Il s'agira sur une période donnée de décrire son volume, sa diversité, les partenaires impliqués, les qualités des supports de publication, l'impact des publications dans leur domaine, etc. Cette production pourra être comparée à celle d'autres équipes ou institutions. Des indicateurs comme le nombre d'articles dans des quartiles 1 ou 2, le nombre d'articles publiés par an par chercheur, la citation des articles, etc. pourront être pris en compte
- L'[h-index](https://coop-ist.cirad.fr/evaluer/le-h-index-d-un-chercheur/5-le-h-index-sur-google-scholar-via-google-scholar-citations) (ou facteur h) qui est un indicateur d'impact des publications d'un chercheur (en prenant en compte le nombre de publications d'un chercheur et le nombre de leurs citations) peut être considéré au niveau d'une équipe de recherche

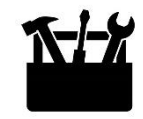

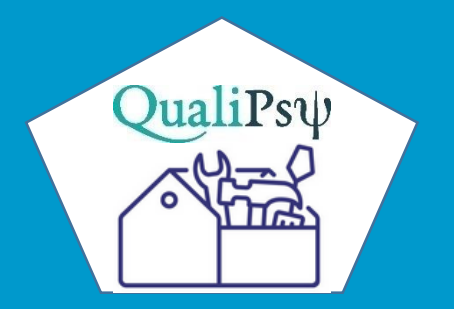

### Aide à la mobilité internationale

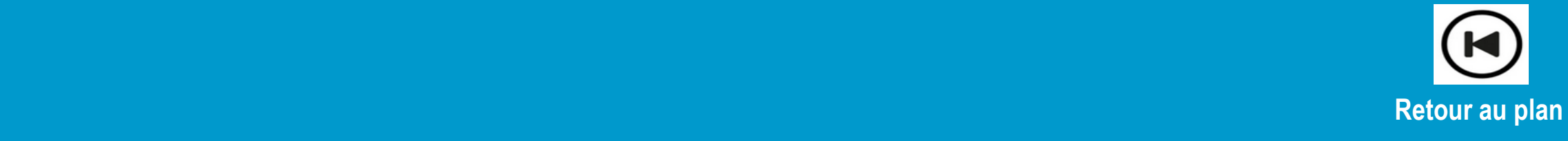

# Aide à la mobilité internationale

#### Principes généraux des mobilités entrantes et sortantes

- Les mobilités entrantes ou sortantes sont facilitées par l'existence de conventions antérieures entre les universités concernées (qui supposent des relations entretenues entre enseignants-chercheurs). Ces mobilités peuvent aussi être envisagées au sein des [programmes Erasmus](https://monprojet.erasmusplus.fr/docs/documents/Handbook%20for%20beneficiaries%20HE%202021%20VERSION%20FRANCAISE_84.pdf)+ (2021-2027)
- La recherche de financement se fera par l'examen des AAP de [Campus France](https://www.campusfrance.org/fr/chercheurs) (concernant notamment la [mobilité de Doctorants pour des collaborations de recherche déjà établies ou à établir\), ou par ex., les appels](https://francecanadaculture.org/fr/universite/) à projets avec le Canada (incluant ceux [lancés par les ambassades des deux pays](•%09https:/francecanadaculture.org/fr/fonds-france-canada-pour-la-recherche/)), voir aussi des financements de type allocation doctorale avec une université étrangère (par ex., les [Bourses Eiffel](https://campusbourses.campusfrance.org/#/catalog)), etc.
- La [Direction des relations internationales](https://www.univ-tours.fr/international/presentation/lequipe) (DRI) de l'Université est essentiellement présente pour faciliter les démarches en amont et au moment de l'accueil de l'étudiant ou du chercheur étranger (aides administratives concernant les visas par ex., aide pour trouver le logement, etc.). Le financement est à prévoir par l'université d'accueil et les deux universités (de départ et d'accueil). Certaines équipes de recherche envisagent désormais d'avoir une « ligne budgétaire » relative à la mobilité entrante et sortante leur permettant de financer ce type de situations. Il faut dans tous les cas se référer à la lettre d'invitation et ce qui sera conclu entre les deux équipes universitaires

# Aide à la mobilité internationale

#### Mobilité entrante

- La mobilité entrante concerne tout d'abord le cas de chercheurs invités (il s'agit de chercheurs « confirmés ») pour un séjour d'environ un mois. Le financement par l'Université n'interviendra que si la proposition a été retenue. C'est la DRI qui s'occupera de la prise en charge du chercheur (logement dédié ou remboursement de frais). La demande de chercheur invité se fait tous les ans aux alentours de mars
- En cas d'étudiant post-doc, le cadre peut être soit celui d'une thèse en collaboration ou en cotutelle et les financements être afférents à ces catégories (notamment possibilité d'aide financière pour les thèses en cotutelle), soit en dehors d'une thèse (stage/séjour)
- La DRI peut aider à trouver une chambre universitaire de type CROUS, avec un loyer d'environ 400€ (pour un post-doc étudiant), mais sans en assurer le financement. Pour un financement d'un étudiant en post-doc (voir d'un chercheur qui sera reçu dans un cadre sans financement par ailleurs), il faut compter jusqu'à 1500€ de budget global mensuel (équivalent à celui d'une bourse doctorale, incluant l'aide au logement, le financement per diem, etc.). Il faut aussi évidemment tenter de répondre aux appels à projets concernant l'accueil de chercheurs étrangers sur 10 ou 12 mois (voir par ex., le **[Studium Research](https://www.lestudium-ias.com/content/studium-research-fellowship) Fellowship**)

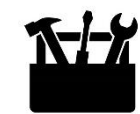
## Aide à la mobilité internationale

#### Mobilité sortante

- Si la mobilité sortante concerne [un chercheur,](intranet rubrique International/Mobilité sortante des personnels) il faut l'organiser avec la DRI de l'Université de Tours. La demande de prise en charge d'un séjour à l'étranger se fait tous les ans au début du mois de septembre. Elle peut être d'une à trois semaines, en un séjour dans une ou plusieurs universités
- Si cela concerne un étudiant, il faut se référer aux conventions entre universités concernant les étudiants en licence, Master ou doctorat et les aides qui peuvent leur être apportées dans le cadre d'une mobilité en lien avec un parcours académique. Si la mobilité est dictée par des enjeux de recherche, il faut trouver des moyens spécifiques de financement. Dans tous les cas, il faut prendre contact avec la DRI
- Il faut évidemment examiner les appels à projets, notamment ceux de [Campus France](https://campusbourses.campusfrance.org/#/catalog), mais aussi d'autres organismes de recherche comme par ex., [MITACS Globalink.](https://www.mitacs.ca/fr/programmes/globalink/bourses-de-recherche-mitacs-globalink)

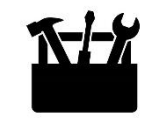

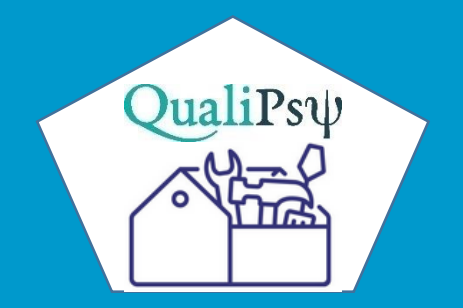

### En conclusion

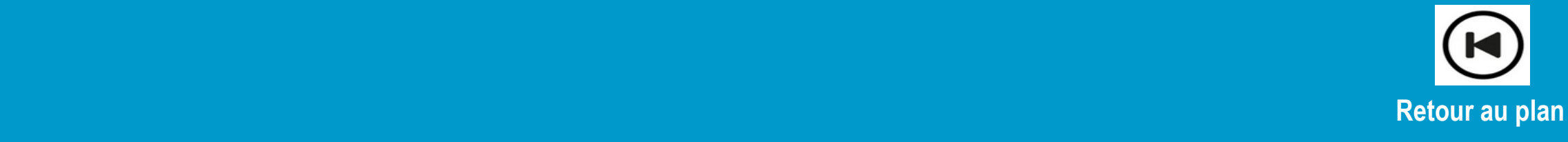

## En guise de conclusion…

- La qualité d'une équipe de recherche s'évalue au travers de la cohérence de ses objectifs, de la richesse de son activité scientifique, de la maîtrise de son domaine d'expertise, mais également via l'engagement qui est le sien dans la formation, l'encadrement et le soutien à ses Doctorant.e.s. L'obtention du grade de Docteur exige certes un vrai investissement personnel, mais ne saurait être conçu comme un cheminement solitaire. Réaliser ce parcours doctoral au sein d'une équipe cohésive et soutenante pour ses membres, bénéficier du professionnalisme et de l'expérience des titulaires de l'équipe de recherche, s'appuyer sur les ressources mises à disposition par celle-ci de ses futur $-e$ . Docteur $-e$ s est capital pour l'atteinte des objectifs doctoraux
- Nous espérons donc que ce Vademecum participera à cette ambition et constituera aussi un outil favorable à des échanges et de partages propices aux enrichissements mutuels

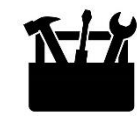

#### *Propriété intellectuelle*

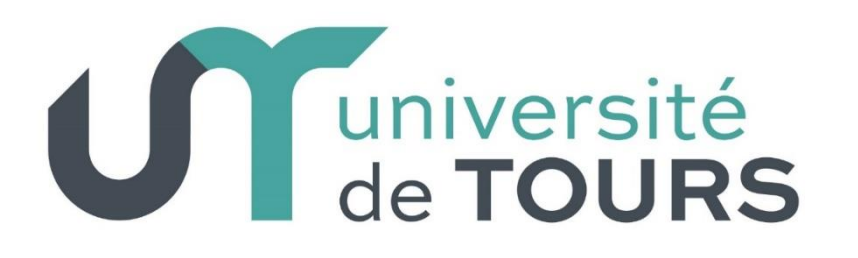

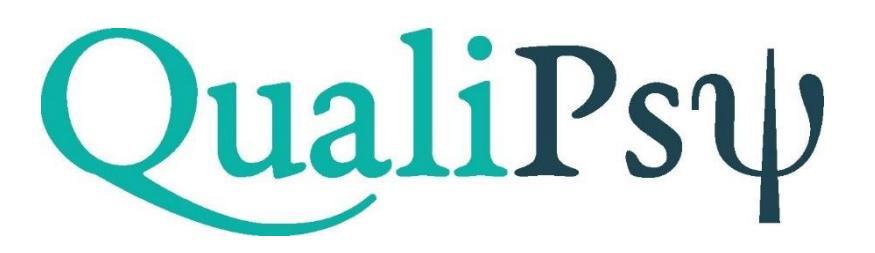

**Ce document a été conçu initialement pour les Doctorant·e·s de l'Unité de recherche QualiPsy ('Qualité de vie et santé psychologique' – Université de Tours, <https://qualipsy.univ-tours.fr/> - N° d'identifiant national : 201923473L)**

**Ce vade-mecum a été réalisé par Robert Courtois, complété et amendé par l'ensemble du collectif QualiPsy** : Evelyne Fouquereau (Directrice de l'équipe de recherche), Colette Aguerre, Julia Auboin Bonnaventure, Servane Barrault, Jimmy Bordarie, Lorène Causse, Séverine Chevalier, Philippe Colombat, Brigitte Geffray, Nicolas Gillet, Isabelle Huart, Nadia Kaouane, René Mokounkolo, Aurélien Ribadier, Geoffrey Sinan, Alexis Vancappel. Sa création a aussi bénéficié de l'aide précieuse de Laurence Rageot (coordinatrice de l'Atelier Numérique, Maison des Sciences de l'Homme Val-de-Loire) et n'aurait pas été possible sans l'aide des services supports à la recherche de l'Université de Tours, notamment le Service Partenariats, Innovations et Valorisation (Mélanie Fauconnier) et le service des Relations Internationales (Germain Rousseau)

Première version : 2023. Il sera mis à jour et révisé tous les ans. Vous pouvez nous faire part des améliorations à apporter (robert.courtois@univ-tours.fr)

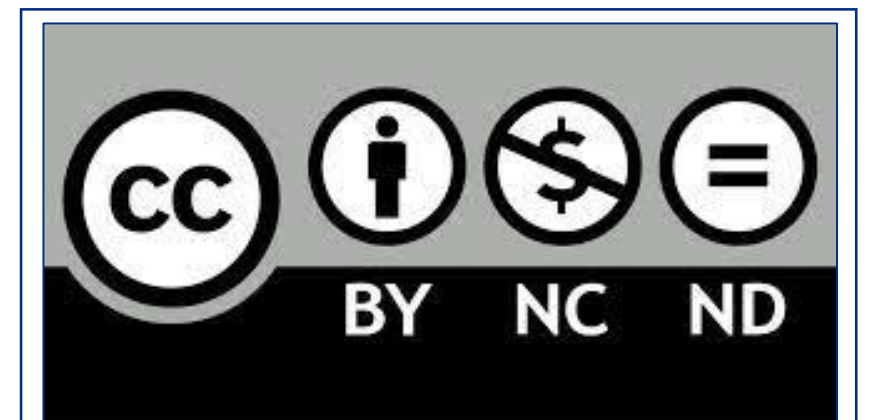

**Il peut être utilisé pour un usage personnel, mais il n'a pas été prévu d'attribution à des tiers, de copie ou modifications par des tiers et encore moins d'usage commercial.**

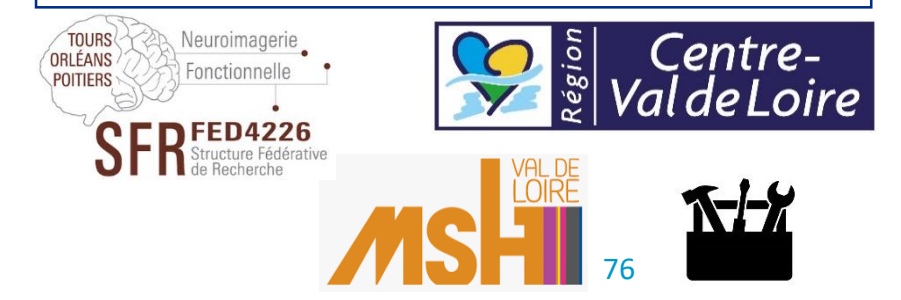

12/06/2023 https://qualipsy.univ-tours.fr/ 76

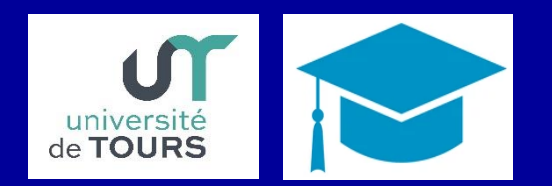

# QualiPsψ<br>Vade-mecum à l'usage des Doctorant·e·s

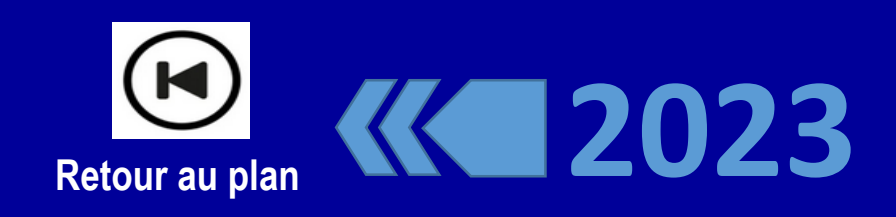